# Wissenschaftliches Arbeiten und Schreiben für Maschinenbau-Studierende

2. April 2015

Skript zur Vorlesung Fachbereich Maschinenbau

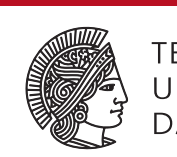

**TECHNISCHE** ERSITAT DARMSTADT

Skript zur Vorlesung *Einführung in wissenschaftliches Arbeiten und Schreiben für Maschinenbau-Studierende* Vom Fachbereich Maschinenbau der Technischen Universität Darmstadt

Lehrende der Veranstaltung: Samuel Schabel, Carmen Kuhn und Hans-Joachim Bosse

Bitte zitieren Sie dieses Dokument als:

Kuhn, Bosse, Schabel (2015): Einführung in wissenschaftliches Arbeiten und Schreiben für Maschinenbau-Studierende

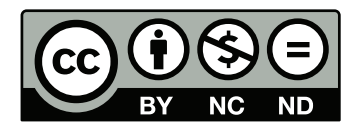

Dieses Dokument wird bereitgestellt von tuprints, E-Publishing-Service der TU Darmstadt

URN:nbn:de:tuda-tuprints-44696 <http://tuprints.ulb.tu-darmstadt.de/id/eprint/4469>

<http://tuprints.ulb.tu-darmstadt.de> tuprints@ulb.tu-darmstadt.de Jahr der Veröffentlichung: 2015 Die Veröffentlichung steht unter folgender Creative Commons Lizenz: Namensnennung – Keine kommerzielle Nutzung – Keine Bearbeitung 3.0 Deutschland http://creativecommons.org/licenses/by-nc-nd/3.0/de/

#### **Kontakt:**

Technische Universität Darmstadt Fachgebiet Papierfabrikation und Mechanische Verfahrenstechnik PMV

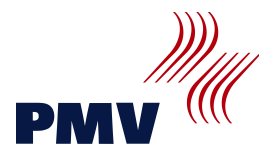

Prof. Dr.-Ing. Samuel Schabel

Alexanderstraße 8 D-64283 Darmstadt Phone: +49 6151 16-2154 Fax: +49 6151 16-2454 E-Mail: [pmv@papier.tu-darmstadt.de](mailto:pmv@papier.tu-darmstadt.de)

#### **Kontakt:**

Technische Universität Darmstadt Fachgebiet Sprachwissenschaft Mehrsprachigkeitsforschung

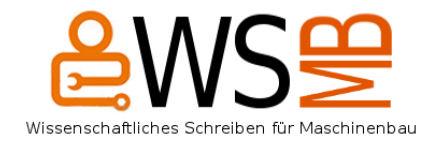

Carmen Kuhn, M.A.

Hochschulstraße 1 D-64289 Darmstadt Phone: +49 6151 16-2684 Fax: +49 6151 16-2454 E-Mail: [kuhn@linglit.tu-darmstadt.de](mailto:kuhn@linglit.tu-darmstadt.de)

## Inhaltsverzeichnis

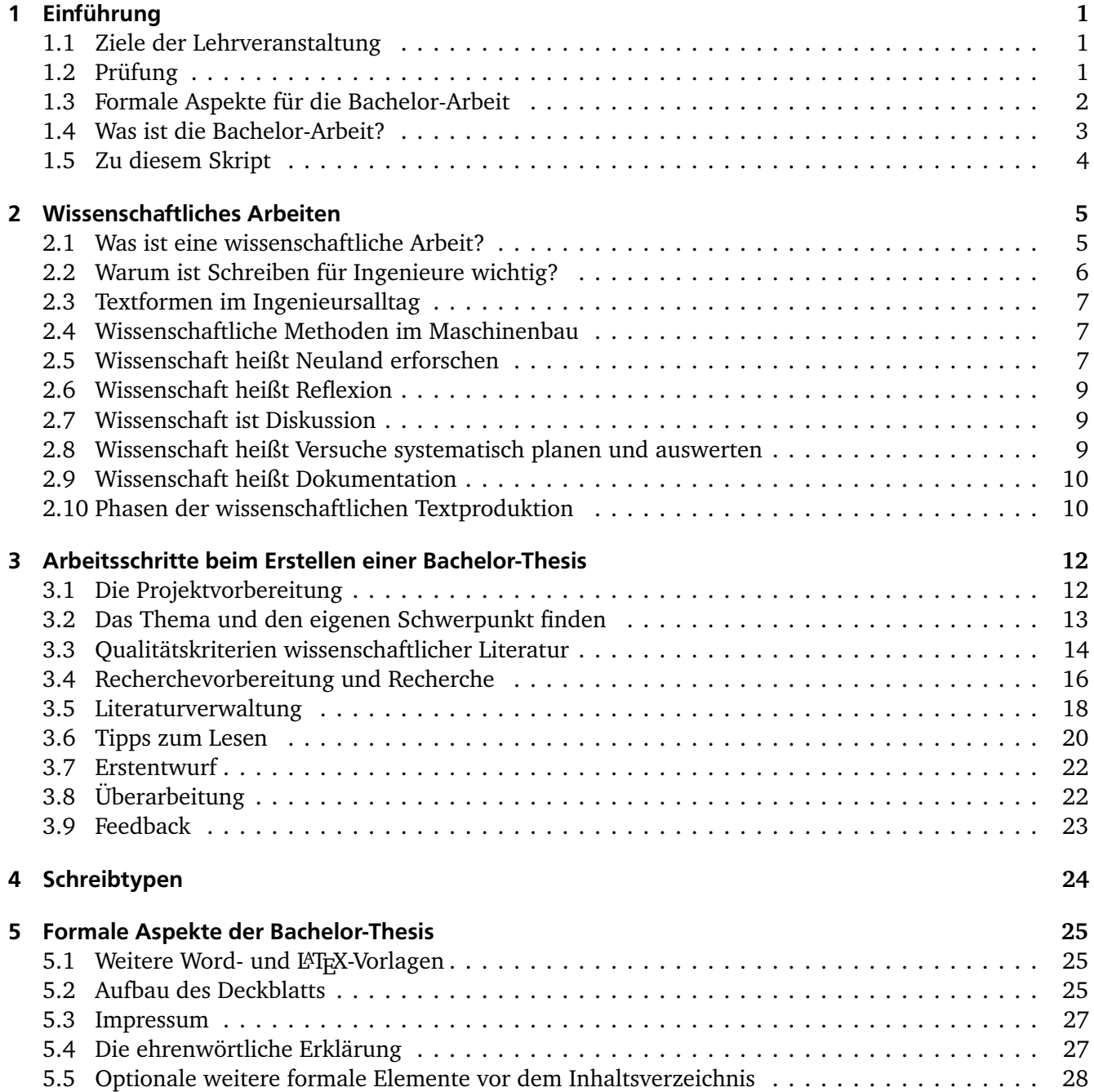

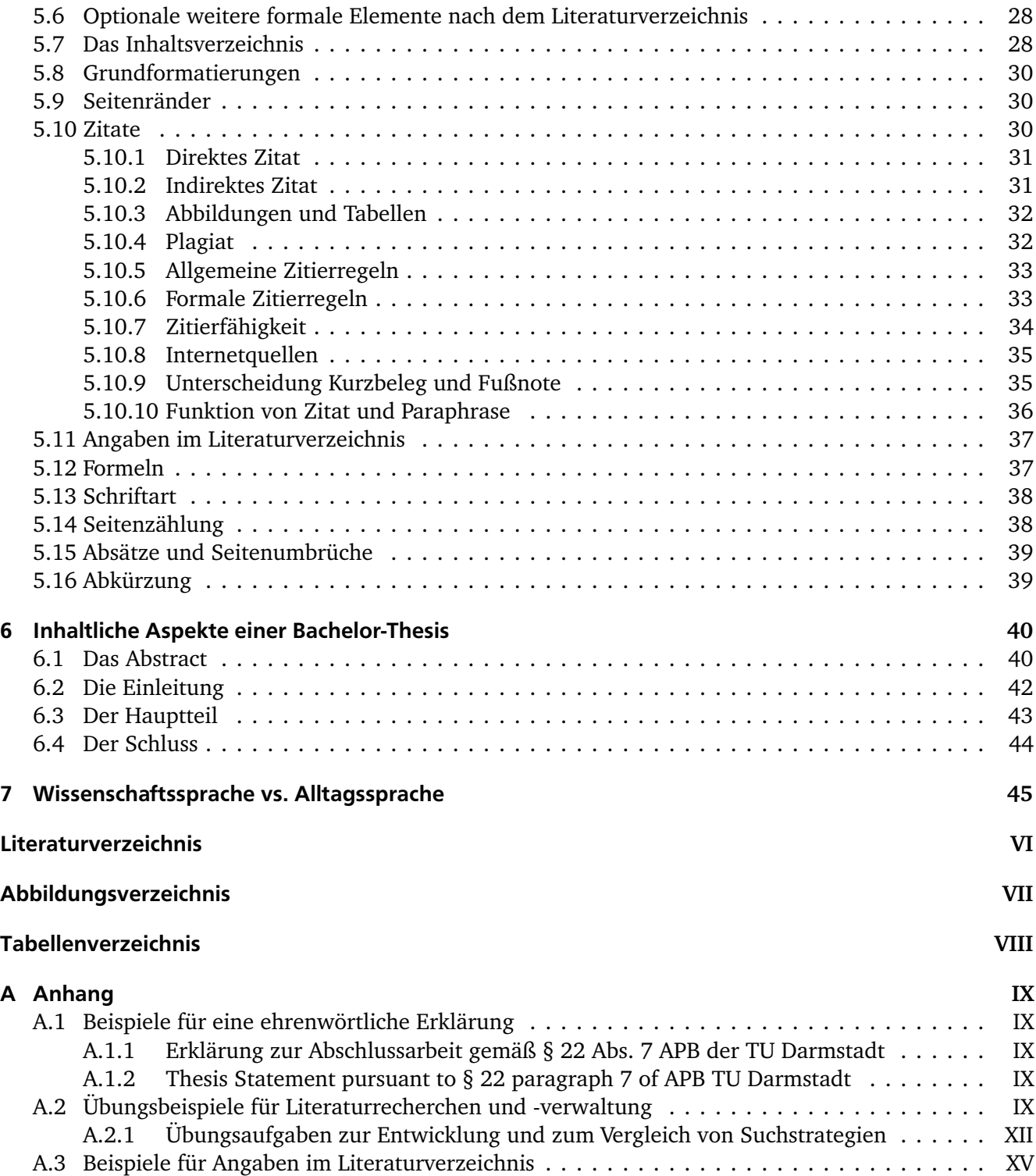

## <span id="page-5-0"></span>1 Einführung

## <span id="page-5-1"></span>1.1 Ziele der Lehrveranstaltung

Die Teilnahme an dieser Lehrveranstaltung ermöglicht ein effektives Arbeiten mit Literaturquellen, beim Schreiben im Allgemeinen und speziell von Projekt- und Abschlussarbeiten. Vorzugsweise wird diese Lehrveranstaltung mit der Erstellung einer eigenen Abschlussarbeit oder eines vergleichbaren Textes kombiniert. Im Einzelnen sind die Ziele der Lehrveranstaltung, dass die Studierenden

- die Merkmale wissenschaftlicher Arbeiten kennen.
- mit Software-Werkzeugen zum Recherchieren und Dokumentieren von Quellen arbeiten können.
- verlässliche Quellen identifizieren können.
- Konzepte wissenschaftlichen Arbeitens kennen.
- in der Lage sind, den Schreibprozess effektiv zu gestalten.

Um dies zu erreichen, gliedert sich die Lehrveranstaltung in einen Vorlesungsteil sowie in Kleingruppenübungen mit speziell geschulten Tutoren/Tutorinnen.

## <span id="page-5-2"></span>1.2 Prüfung

Für eine erfolgreiche Teilnahme an der Prüfung zu dieser Lehrveranstaltung ist eine regelmäßige Teilnahme an den Schreibgruppen verpflichtend, einmaliges Fehlen mit Entschuldigung ist jedoch erlaubt. Weiterhin wird ein Portfolio, also eine schriftliche Ausarbeitung mit einer Textanalyse erstellt und abgegeben. Die Bewertung erfolgt in der Form "bestanden/nicht bestanden".

Wichtige Rahmenbedingungen für das Portfolio sind:

- Jeder Teilnehmer/Jede Teilnehmerin verfasst ein eigenes Portfolio im Umfang von 10 Seiten (ohne Titelblatt und Verzeichnisse).
- Abgabe über Moodle mit der Dateibenennung: Nachname Vorname Matrikelnummer.
- Das Portfolio muss Angaben über den Verfasser/die Verfasserin enthalten, d.h., Matrikelnummer sowie Name und Vorname.
- Die Anmeldung zur Prüfung erfolgt im Prüfungsanmeldezeitraum in TUCaN nach den allgemeinen Regeln hierfür.

## <span id="page-6-0"></span>1.3 Formale Aspekte für die Bachelor-Arbeit

Nachfolgend sind die formalen Gesichtspunkte aus der Prüfungsordnung zusammengestellt, die Sie beachten müssen, wenn Sie eine Bachelor-Arbeit erstellen. Die Verweise auf Paragraphen sind der vierten Novelle der *Allgemeinen Prüfungsbestimmungen der Technischen Universität Darmstadt* (siehe [https:](https://www.intern.tu-darmstadt.de/media/dezernat_ii/ordnungen/apb.pdf) [//www.intern.tu-darmstadt.de/media/dezernat\\_ii/ordnungen/apb.pdf](https://www.intern.tu-darmstadt.de/media/dezernat_ii/ordnungen/apb.pdf) [Zugriff 16.12.2014]) entnommen.

Weitere Informationen finden Sie unter folgendem Link: [Webseite des Fachbereichs Maschinenbau](http://www.maschinenbau.tu-darmstadt.de/studieren/studienorga/thesen/index.de.jsp) [Zugriff 16.12.2014])

- Zulassungsvoraussetzung: anerkanntes Grundpraktikum (§ 11 (2), Modifizierung in der Studienordnung)
- Inhaltliche Überschneidungen mit dem Industriepraktikum sind untersagt (§ 23 (4), Modifizierung in der Studienordnung)
- Durchführung an einem Fachgebiet des FB 16; bei "externen" Arbeiten sind immer eine Co-Betreuung durch einen FB 16-Professor sowie die Zustimmung des Studiendekans erforderlich (Anmerkung in der Studienordnung zu § 23 (4))
- Umfang: 12 CP, d.h., die Bearbeitungszeit beträgt 360 Stunden und ist innerhalb von fünf Monaten abzuschließen; Abschluss durch öffentliches Kolloquium (§ 23 (5), Modifizierung in der Studienordnung)
- Quellen und Hilfsmittel müssen kenntlich gemacht werden (unterschriebene Selbstständigkeitserklärung ist Teil der Arbeit) (§ 22 (7))
- Abgabe von zwei gedruckten Exemplaren der Bachelor-Thesis: ein Exemplar im MechCenter (Bibliotheksexemplar: wird veröffentlicht), Abgabe eines weiteren Exemplars beim Betreuer (Korrekturexemplar: bleibt unter Verschluss) (§22 (7), §23 (7), Modifizierung in der Studienordnung)
- Richtlinien der Fachgebiete beachten
- Das Thema kann innerhalb der ersten zwei Monate der offiziellen Bearbeitungszeit einmalig zurückgegeben werden; hier ist ein Wechsel des Fachgebiets möglich (§ 23 (5))
- Verlängerung der Bearbeitungszeit bei Krankheit um maximal drei Monate möglich (sofort Krankmeldung vom Arzt im MechCenter abgeben) (§ 23 (5))
- Der Studiendekan entscheidet über eine Verlängerung der Bearbeitungszeit aus anderen Gründen (rechtzeitig entsprechenden Antrag im MechCenter abgeben; die maximale Verlängerungszeit beträgt 2,5 Monate) (§ 23 (5))
- Bei Nichtbestehen: Thesis darf einmal wiederholt werden (neues Thema; üblicherweise an einem anderen Fachgebiet) (§ 31 (2))

## <span id="page-7-0"></span>1.4 Was ist die Bachelor-Arbeit?

Die Bachelor-Arbeit ist eine selbstständige wissenschaftliche Arbeit unter Anleitung, die in vorgegebener Zeit erstellt wird. Daraus leitet sich ab, dass die Verfasser einer solchen Arbeit Grundkenntnisse über wissenschaftliches Arbeiten brauchen, welche unter anderem im Rahmen dieser Lehrveranstaltung vermittelt und vertieft werden sollen. Üblicherweise findet die Bachelor-Arbeit an einem Fachgebiet des Fachbereiches Maschinenbau unter Betreuung eines Professors und seiner wissenschaftlichen Mitarbeiter statt. Fachliche Fragen zu Abschlussarbeiten werden im Rahmen dieser Lehrveranstaltung nicht betrachtet; diese sind mit den Vertretern des betreuenden Fachgebiet zu klären.

Jede Abschlussarbeit kann als eines Ihrer Projekte angesehen werden, sodass Sie dafür die Grundlagen des Projektmanagements, wie z. B. das Nutzen von Ziel- und Zeitplänen, anwenden können. Diese Inhalte werden ebenfalls in anderen Lehrveranstaltungen vermittelt und in dieser Veranstaltung lediglich kurz skizziert.

Ergebnisse einer Abschlussarbeit sind ein schriftliches, wissenschaftliches Dokument, ein Vortrag zu dieser Arbeit mit anschließender Diskussion und natürlich auch eine Note. Darüber hinaus ist die Abschlussarbeit ein aktiver Beitrag zur Wissenschaft. Letzteres ist der Grund, weshalb die TU Darmstadt bestrebt ist, die Voraussetzungen dafür zu schaffen, dass alle Abschlussarbeiten in elektronischer Form veröffentlicht werden.

Wir wünschen Ihnen viel Erfolg bei dieser Lehrveranstaltung und beim Schreibprojekt und hoffen, dass dieses ein echtes "Highlight" Ihres Studiums sein wird.

## <span id="page-8-0"></span>1.5 Zu diesem Skript

Dieses Skript wurde für die Lehrveranstaltung "Wissenschaftliches Arbeiten und Schreiben für Maschinenbau-Studierende" erstellt und ist zur Verwendung für die Teilnehmer/Teilnehmerinnen der Veranstaltung vorgesehen. Bei Fragen und Anregungen zum Skript wenden Sie sich bitte an [kuhn@linglit.tu-darmstadt.de.](mailto:kuhn@linglit.tu-darmstadt.de)

## <span id="page-9-0"></span>2 Wissenschaftliches Arbeiten

## <span id="page-9-1"></span>2.1 Was ist eine wissenschaftliche Arbeit?

Wissenschaftliche Arbeit unterscheidet sich von der "normalen" Tätigkeit eines Ingenieurs oder einer anderen Fachkraft. In der Literatur finden sich verschiedene Definitionen von Wissenschaft und wissenschaftlicher Arbeit. Einige Kriterien für wissenschaftliche Arbeit sind in [Abbildung 2.1](#page-9-2) dargestellt. Eine

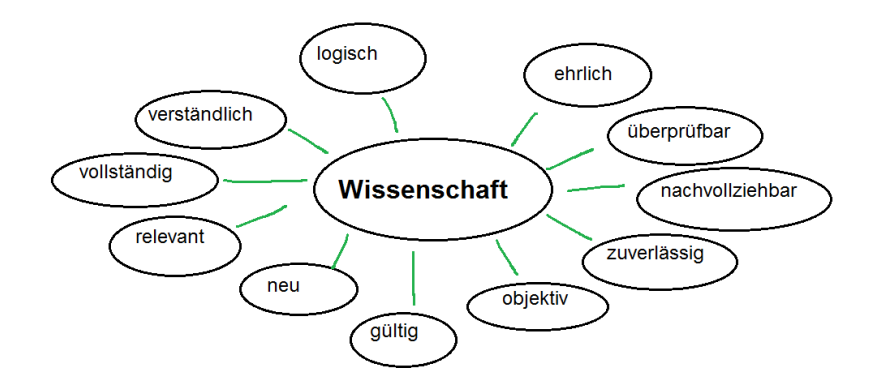

<span id="page-9-2"></span>Abbildung 2.1: Merkmale wissenschaftlicher Arbeit nach [\[1\]](#page-52-1)

weitere Definition wissenschaftlicher Arbeit soll hier aufgegriffen werden. Umberto Eco, als bekannter Schriftsteller und Verfasser ("Der Name der Rose" "Foucaultsche Pendel"), erhielt 1975 eine Professur für Semiotik, einem Teilgebiet der Sprachwissenschaften, an der Universität Bologna. Er gibt folgende Kriterien für eine wissenschaftliche Arbeit [\[2\]](#page-52-2):

- Ein erkennbarer Gegenstand wird untersucht, der auch für Dritte erkennbar sein muss.
- Über den untersuchten Gegenstand werden neue Erkenntnisse gewonnen (neue Informationen oder neue Blickwinkel).
- Die Arbeit ist für Andere von Nutzen.
- Die Arbeit ist nachvollziehbar und nachprüfbar.

Diese relativ einfache Definition beinhaltet also, dass das Gebiet der wissenschaftlichen Arbeit definiert sein muss, dass das Ergebnis wissenschaftlicher Arbeit immer neue Erkenntnisse sind (was bedeutet, dass der Verfasser einer wissenschaftlichen Arbeit auf dem Arbeitsgebiet den aktuellen Wissensstand sehr gut kennen muss) und dass die Arbeit nachvollziehbar und nachprüfbar ist. Letzteres bedingt eine sehr sorgfältige und gut strukturierte Dokumentation aller Arbeitsschritte und -ergebnisse.

Verschiedene Organisationen, wie z. B. die Deutsche Forschungsgemeinschaft (DFG) oder die Arbeitsgemeinschaft industrieller Forschungsvereinigungen (AiF), haben Empfehlungen für gutes wissenschaftliches Arbeiten herausgegeben. Die TU Darmstadt empfiehlt durch einen Senatsbeschluss die Empfehlungen der DFG zu beachten.

Wichtige Aspekte darin sind nach der DFG [\[3\]](#page-52-3):

- "Lege artis" (zu deutsch: nach den Regeln der Kunst) arbeiten
- Resultate dokumentieren
- alle Ergebnisse konsequent selbst anzuzweifeln
- strikte Ehrlichkeit im Hinblick auf die Beiträge von Partnern, Konkurrenten und Vorgängern
- Sicherung und Aufbewahrung von Primärdaten
- wissenschaftliche Veröffentlichungen

## <span id="page-10-0"></span>2.2 Warum ist Schreiben für Ingenieure wichtig?

Als Student/Studentin der Ingenieurwissenschaft kann man sich fragen, ob es relevant ist, sich mit den Themen "Schreiben" und "Wissenschaftlichem Arbeiten" intensiv zu befassen. Man möchte schließlich Autos, Flugzeuge oder andere Maschinen entwickeln und bauen.

Schaut man sich den typischen Arbeitsalltag von Ingenieuren an, so wird man feststellen, dass ein großer Teil der Arbeitszeit von Ingenieurinnen und Ingenieuren für das Schreiben benötigt wird. Ingenieur-Arbeit ist *Denk*arbeit. Die Ergebnisse dieser *Denk*arbeit müssen festgehalten, weitergegeben, verkauft werden und das geschieht in aller Regel zunächst in schriftlicher Form. Typisch für durch Ingenieure verfasste Schriftstücke ist die Kürze und Prägnanz, also das korrekte und genaue Beschreiben von Sachverhalten in knappest möglicher Form. Trotzdem sollte der Verfasser von Texten immer ein Interesse daran haben, dass sich seine Schriftstücke auch gut lesen lassen und dass die Inhalte vom Adressaten leicht aufgenommen werden können.

Natürlich kann man Ideen, Gedanken, Ergebnisse etc. auch im persönlichen Gespräch weitervermitteln. Dies ist jedoch häufig nicht so effizient wie durch ein schriftliches Dokument und verbunden mit einem Text besteht immer die Möglichkeit, dies systematisch abzulegen und "festzuhalten". Häufig ist die "Eintrittskarte" in ein Gespräch ein interessanter Text. Vorgesetzte schauen sich Vorschläge oder Ergebnisse der Mitarbeiter/Mitarbeiterinnen in Textform an und entscheiden dann, mit welcher Idee, d. h. mit welchem Verfasser, sie mehr Zeit in einem Gespräch verbringen möchten.

Es lohnt sich also unbedingt, am Thema "Schreiben" zu arbeiten und sich auf diesem Gebiet gute Qualifikationen anzueignen.

## <span id="page-11-0"></span>2.3 Textformen im Ingenieursalltag

Typische Formen von Texten, die Ingenieurinnen und Ingenieure im beruflichen Alltag verfassen, sind kurze Texte, wie E-Mails oder Notizen, Dokumente mit einigen wenigen Seiten, wie z. B. Versuchsprotokolle und ausführliche Dokumente, z.B. Abschlussberichte zu Projekten oder Untersuchungen. Immer geht es darum, Ergebnisse zu dokumentieren und zu kommunizieren. Häufig findet sich eine typische Gliederung bzw. Struktur in der Reihenfolge

- Veranlassung
- Ziel
- Vorgehen
- Ergebnis
- Empfehlung

Praktisch alle Textdokumente, von der E-Mail bis zum ausführlichen Abschlussbericht, lassen sich mit einer solchen Grundgliederung erstellen. Da derartige Gliederungen häufig verwendet werden, ist auch die Erwartungshaltung der Leser oft schon so, dass zu Beginn eines Dokuments Informationen über den Grund der Nachricht zu finden sind, anschließend wird das Ziel des Textes beschrieben, dann die Details zum Vorgehen und zum Ergebnis und abschließend die Empfehlungen. Nicht selten werden solche Texte so gelesen, dass der Adressat sich zunächst über die Rubriken "Veranlassung" und "Ziel" informiert, ob der Text für ihn relevant ist. Dann geht der Leser unter Umständen gleich zum Schluss und schaut sich an, was der Verfasser des Textes an Maßnahmen vorschlägt, um dann gegebenenfalls die Details durchzulesen. Es ist also wichtig, die Texte so zu verfassen, dass sie eine Chance haben, beachtet zu werden. Schneider schreibt dazu "Was Sie schreiben, ist Ihre Sache – aber wie Sie es formulieren sollten, damit es die Chance hat, beachtet zu werden, zu wirken, vielleicht sogar Sympathie zu stiften: Das lässt sich lernen." [\[3,](#page-52-3) [4\]](#page-52-4)

## <span id="page-11-1"></span>2.4 Wissenschaftliche Methoden im Maschinenbau

Die wissenschaftlichen Methoden, die im Maschinenbau bzw. in den Ingenieurwissenschaften zum Einsatz kommen, sind sehr vielfältig. Im Rahmen dieser Lehrveranstaltung sollen zu diesem Thema nur einige wenige Akzente gesetzt werden. Die Methoden kann man in die in [Tabelle 2.1](#page-12-0) aufgeführten Schritte untergliedern.

## <span id="page-11-2"></span>2.5 Wissenschaft heißt Neuland erforschen

Charakteristisch für Wissenschaft ist es, Neuland zu betreten. Das bedeutet häufig, dass man in dem Sinne iterativ vorgeht, dass zunächst ein Plan gemacht wird, erste Schritte durchgeführt werden und dann der

<sup>2</sup> Wissenschaftliches Arbeiten 7

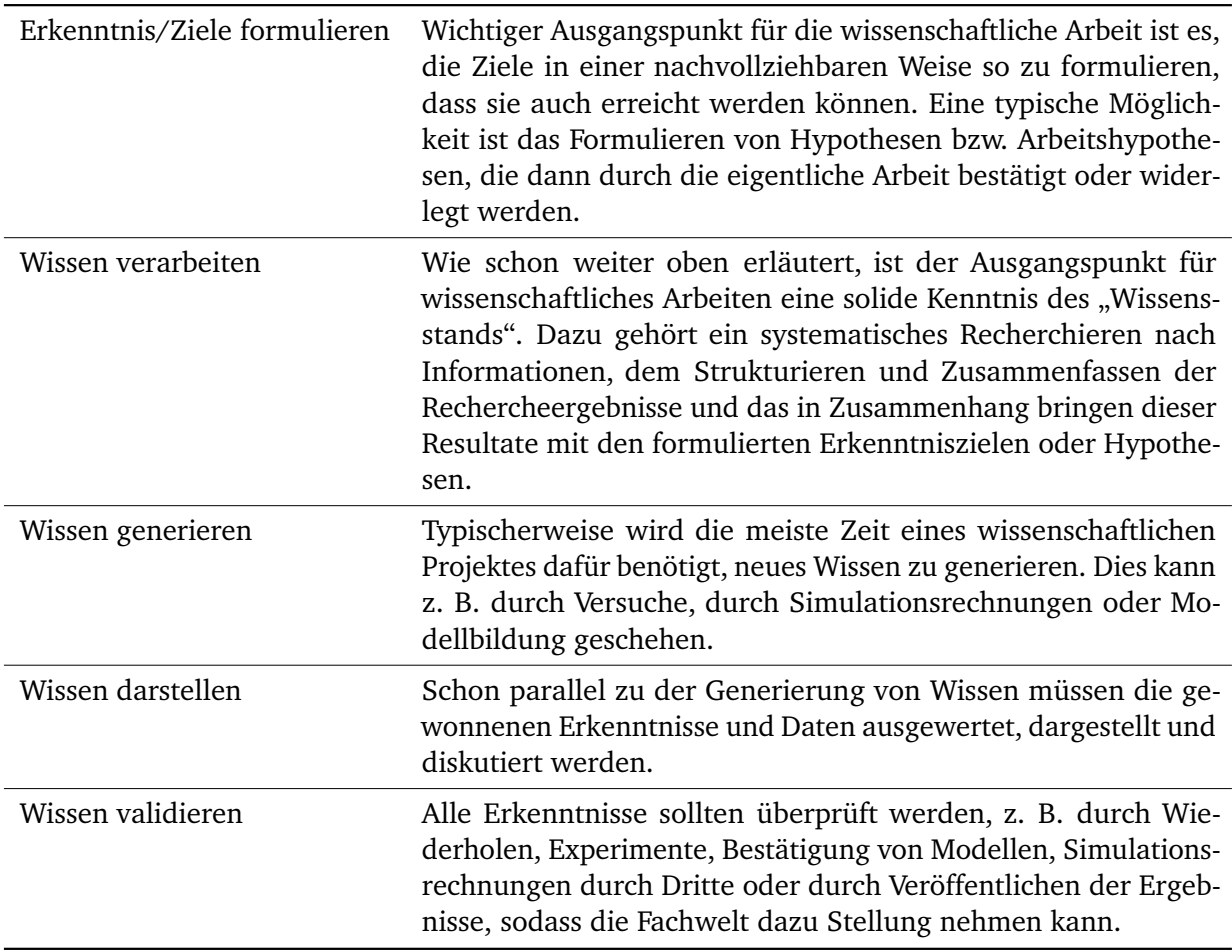

## <span id="page-12-0"></span>Tabelle 2.1: Beispiele für Methodenwahl entsprechend der Zielsetzung

Plan auf seine Tauglichkeit mit den vorliegenden Ergebnissen überprüft wird.

"Fehler" zu machen ist typisch für wissenschaftliches Arbeiten und häufig führen weniger als 10 % der Ideen zur erfolgreichen Umsetzung, z. B. in Form von technischen Lösungen oder Produkten. Umso wichtiger ist es, auch auf den ersten Blick negativ scheinende Ergebnisse festzuhalten und gegebenenfalls auch zu veröffentlichen. Aus Fehlern lernt man oft am meisten und diese Erkenntnis sollte man anderen nicht vorenthalten.

Man kann sich Wissenschaft wie die Erforschung einer unbekannten Insel vorstellen. Zunächst wird man vom Wasser aus kommend eine Bergspitze anstreben, den Gipfel erklimmen und von dort den Bereich kartieren oder dokumentieren, den man vom Gipfel aus einsehen kann. Dann wird ein Plan zum Vorgehen festgelegt, z. B. das nächste Tal zu durchschreiten und den nächsten Gipfel zu besteigen, über den man vom jetzigen Standpunkt aus nicht hinwegsehen kann. Erreicht man die Wälder im Tal, könnte sich herausstellen, dass dort z. B. unüberwindbare Hindernisse wie Flüsse, Sümpfe o. Ä. im Wege sind und ein Fortkommen "gemäß Plan" nicht oder nur unter sehr schwierigen Bedingungen möglich ist. Dann müsste der Plan revidiert, eine neue Route überlegt und die Erkundung fortgesetzt werden. Aber auch das negative Erlebnis, das den Plan durchkreuzt, hat zur Erkenntnis geführt, wo ein Fluss oder Sumpf auf

der Insel anzutreffen ist.

## <span id="page-13-0"></span>2.6 Wissenschaft heißt Reflexion

Kritische Reflexion während eines wissenschaftlichen Projektes ist sehr wichtig. Häufig steht im Vordergrund, den Plan "abzuarbeiten", die Messungen durchzuführen, die vorgesehenen Arbeiten umzusetzen und nicht selten erfolgt die Reflexion zu spät. Man merkt dann erst im Nachhinein, dass ein Teil der Arbeit vielleicht umsonst war oder durch rechtzeitige Überlegungen hätte besser durchgeführt werden können. Als Forscher und Wissenschaftler sollten Sie stets nach dem "Warum" fragen:

- Warum ist das so?
- Warum geht es nicht anders?
- Warum  $\ldots$  ?

## <span id="page-13-1"></span>2.7 Wissenschaft ist Diskussion

Besonders hilfreich sind nach den Erkenntnissen der Gehirnforschung Diskussionen und Gespräche. Häufig entstehen neue Gedanken und Ideen in Diskussion mit anderen, wenn sich die Teilnehmer gegenseitig inspirieren. Dazu sollen Sie sich für Ihr Projekt geeignete Gesprächspartner suchen, mit denen Sie sich regelmäßig austauschen können (z. B. die Betreuer des Fachgebiets).

## <span id="page-13-2"></span>2.8 Wissenschaft heißt Versuche systematisch planen und auswerten

Eine häufige Gefahr im Arbeitsalltag eines Ingenieurs/einer Ingenieurin ist es, in Aktionismus zu verfallen. Wenn Probleme auftauchen, z. B. dadurch, dass Kunden die Produktqualität reklamieren, dass Produktionsanlagen nicht wie vorgesehen funktionieren oder ähnliches, wird oft sehr schnell viel ausprobiert, um mögliche Ursachen zu finden. In solchen Situationen sollte man sich immer bewusst machen, dass Erkenntnisse aus Versuchen nur dann gewonnen werden können, wenn diese Versuche systematisch geplant und ausgewertet werden. Dazu gibt es z. B. spezielle (Software-) Werkzeuge, wie die statistische Versuchsplanung (Design of Experiments) oder die Varianzanalyse (Analysis of Variances), zu denen sich vielfältige Literatur und Lösungen finden lassen.

#### Leitsatz von Prof. Dr.-Ing. Schabel

Ingenieure werden für das Nachdenken bezahlt, nicht für das Rumprobieren.

## <span id="page-14-0"></span>2.9 Wissenschaft heißt Dokumentation

Ein weiterer methodischer Aspekt, der hier betont werden soll, ist die systematische Dokumentation aller Ergebnisse. Für experimentelle Arbeiten eignet sich dazu ein *Laborbuch*, das in vielen Industriebetrieben vorgeschrieben ist. Für Ihre Abschlussarbeit eignet sich eine Kladde, in der Sie alles notieren können, was Sie beobachten oder messen. Häufig vergisst man Dinge schneller als man gedacht hat und erinnert sich nicht mehr an wesentliche Parameter, wie Druck, Temperatur, Geschwindigkeit etc., unter denen die Versuche stattgefunden haben. Ein solches, gut geführtes Laborbuch ist eine sehr hilfreiche Grundlage für alle nachfolgenden schriftlichen Arbeiten. In der Industrie dienen die Laborbücher unter anderem dazu, dass Ergebnisse an andere Personen weitergegeben werden können, wenn z. B. der Projektbearbeiter unvorhergesehen ausfällt. In diesem Falle gibt es in der Regel formelle Vorgaben zur Führung der Laborbücher.

Insbesondere, wenn im Rahmen einer Arbeit viele Daten generiert werden, ist es sinnvoll, sich frühzeitig mit einer systematischen Ablage in Papierform oder auf elektronischem Datenträger zu beschäftigen. Nicht selten fällt es sonst später schwer, Datensätze wieder zuzuordnen oder zu finden. Hilfreich können hier z. B. systematisch gewählte Dateinamen sein.

Der letzte Punkt, der in diesem Zusammenhang betont werden soll, ist, dass ein Messergebnis immer aus einem Messwert und einer Angabe zu seiner Sicherheit bzw. Genauigkeit besteht. Ohne Kenntnis der Genauigkeit einer Messung sollte man darauf verzichten, aus diesem Ergebnis Schlussfolgerungen zu ziehen. Wir sind es heute gewohnt, dass Messinstrumente unseres Alltags, wie z. B. Uhren, Thermometer, Küchenwaagen etc., eine sehr hohe Messgenauigkeit haben. In der Technik gibt es durchaus häufig Messverfahren, bei denen die Messgenauigkeit im deutlich zweistelligen prozentualen Bereich liegt. Berechnet man dann z. B. Größen wie Wirkungsgrade aus mehreren solchen Ergebnissen, ist ohne Unterstützung durch statistische Methoden keine sinnvolle Aussage möglich. Leider wird dieser Punkt aus Zeitmangel oder auch wegen hoher Kosten einzelner Messungen oft vernachlässigt. Typische Angaben zur Sicherheit einer Messung sind die Standardabweichung, das Vertrauensintervall oder ähnliche Größen.

## <span id="page-14-1"></span>2.10 Phasen der wissenschaftlichen Textproduktion

Das Erstellen von (größeren) wissenschaftlichen Arbeiten verläuft in Phasen. Im Folgenden ist ein Modell aufgeführt, wie diese Phasen typischerweise ablaufen. Der individuelle Ablauf ist jedoch stark vom Schreibtyp abhängig und kann in Einzelschritten variieren [\[5\]](#page-52-5).

### I. **Rahmenbedingungen**

- Zeit und Raum schaffen; Zeitplan erstellen
- Anforderungen und Rahmenbedingungen klären

### II. **Orientierung:**

- Ideen sammeln; Thema eingrenzen
- erster Überblick über die Literatur
- Exposé erstellen

#### III. **Recherche:**

• Forschungsliteratur sichten und auswerten

#### IV. **Strukturieren:**

- Fragestellung verfeinern
- Material ordnen
- Hypothesen aufstellen
- Gliederung entwerfen

### V. **Rohfassung:**

- Text kapitelweise niederschreiben
- nach einem Kapitel eine Grobkorrektur durchführen

## VI. **Überarbeiten:**

• inhaltlich, sprachlich, formal

## <span id="page-16-0"></span>3 Arbeitsschritte beim Erstellen einer Bachelor-Thesis

Die Arbeit an der Bachelor-Thesis verläuft üblicherweise in mehreren Phasen. Je nach Schreibtyp dauern die einzelnen Phasen unterschiedlich lange. Im Folgenden werden die wichtigsten Merkmale jeder Phase dargestellt. Da jeder Schreibprozess sehr individuell ist, stehen die Schreib-Tutoren für weitergehende Fragen gerne zur Verfügung.

## <span id="page-16-1"></span>3.1 Die Projektvorbereitung

In der Vorbereitung, der ersten Phase im Schreibprozess, geht es darum, sich auf ein Themengebiet festzulegen, einen Betreuer zu suchen und eigene Ressourcen zu klären. Diese Fragen können in der Vorbereitung relevant sein [\[6\]](#page-52-6):

- Welches Vorwissen besteht? Wie kann dieses eingesetzt werden?
- Welche Bereiche sind von Interesse?
- Welche Programme sind bereits bekannt und wo muss noch eine Einarbeitung erfolgen (Literaturverwaltung, Word, LAT<sub>E</sub>X, aber auch spezielle Software für Ihr Themengebiet)?
- Welche persönlichen Ressourcen können hilfreich sein, z.B. auf Unterstützung von Freunden und Familie zurückgreifen?
- Auf welche Ressourcen kann an der Universität zurückgegriffen werden, z.B. Maschinenpark, Unterstützung des Betreuers, Softwarelizenzen, etc.?

In der Vorbereitung sollte nach der Themenfindung auch das Zeitmanagement geplant werden. Hilfreich ist, wenn bereits ein grober Überblick über das Thema besteht und eine realistische Einschätzung der eigenen Arbeitsweise erfolgen kann.

#### Praxistipp:

Stellen Sie einen Zeitplan unter Beachtung der Arbeitsschritte beim Erstellen einer Bachelor-Thesis zusammen. Besprechen Sie anschließend diesen Zeitplan mit Ihrem Betreuer, da dieser meist das Thema schon sehr gut überblickt und die Zeitfenster auch gut einschätzen kann. Bei Bedarf zu weiterführenden Informationen können die Schreib-Tutoren auch eine kleine Workshop-Einheit zum Zeitmanagement in den Schreibgruppen halten.

## <span id="page-17-0"></span>3.2 Das Thema und den eigenen Schwerpunkt finden

Häufig werden ausformulierte Arbeitsaufträge für eine Bachelor- oder auch Masterthesis von den Betreuern ausgegeben. Wenn jedoch ein eigenes Forschungsinteresse mit eigenem Fokus besteht, ist es wichtig, dieses Forschungsinteresse auf eine bearbeitbare Fragestellung herunterzubrechen.

Das Thema kann in eine Fragestellung mit mehreren Hypothesen, die sich auf das Erkenntnisinteresse stützen, unterteilt werden. Eine gute Fragestellung, also der eigene Schwerpunkt der Arbeit, ist so eingegrenzt, dass die zur Verfügung stehende Zeit und die zur Verfügung stehenden Ressourcen ausreichend sind, um diese zu beantworten. Wichtig ist auch, dass die Fragestellung operationalisierbar ist.

## Möglichkeiten zur Eingrenzung

- zeitlich (z. B. 12 Monate)
- geografisch (z. B. Darmstadt und Marburg im Vergleich)
- nach Personen oder Personengruppen (Reaktionsverhalten von Männern zwischen 18-36 Jahren)
- nach Anwendungsbereichen (Methode für den Anwendungsbereich XY weiterentwickeln)
- nach Parametern, Kriterien, Merkmalen (Optimierung der Kosten durch Maßnahme XY)
- Fallbeispiel (exemplarisch für die Muster AG)
- nach Systemen oder Teilsystemen (Optimierung der Radialpumpe [Gesamtsystem]/ Laufradgeometrie [Teilsystem])

## Vorgehen beim Entwickeln einer Fragestellung

Ist-Stand-Erhebung anhand von Leitfragen:

- Schreiben Sie zunächst das Thema der Arbeit auf.
- Schreiben Sie anschließend alle Ideen auf, die Ihnen dazu einfallen. Auch abwegige, witzige und absurde Ideen sind erlaubt. Was weckt Ihre Neugierde? Über welchen Aspekt möchten Sie mehr wissen? An welcher Stelle möchten Sie Ihr Wissen vertiefen?
- Was verbinden Sie persönlich mit dem Thema? Gibt es einen Alltagsbezug oder Bezug zur Biografie oder ähnliches?
- Was irritiert Sie an dem Thema, erscheint unklar, paradox, unerforscht, interessant, widersprüchlich?
- Ist ein Element des Themas oder die Art der Arbeit für ihre berufliche Zukunft relevant? Welche Techniken und welches Wissen sind für Sie von Bedeutung?
- Gibt es Anknüpfpunkte an bereits vorhandenes Wissen, z.B. HiWi-Tätigkeit, in diesem Bereich?

#### Abgleich mit den eigenen Interessen

Markieren Sie nun in Ihren Aufzeichnungen maximal drei Aspekte, die Sie vertiefen möchten. Beschränken Sie sich nun anhand der weiter oben aufgeführten Kriterien auf eine im Rahmen Ihrer Arbeit beantwortbare Fragestellung. Formulieren Sie eine oder mehrere möglichst konkrete Frage(n), die in Ihrer Arbeit beantwortet werden sollen. Beachten Sie, dass Warum-Frage tendenziell zu einem breiteren Fokus führen, während Wie- oder Inwiefern-Fragen eher zu einer Fokussierung führen. Versuchen Sie anschließend, Ihre Fragestellung in Arbeitshypothesen zu formulieren.

## Beispiele für eine Fragestellung:

- Wie gestaltet sich...?
- Welchen Einfluss hat...?
- Wie hat sich...entwickelt?
- Welche Konzepte/Systeme/Materialien ermöglichen. . . ?
- Welchen Nutzen hat...?
- Inwiefern beeinflusst . . . ?

Bei einer Arbeitshypothese wird die Fragestellung in kleinere Unteraspekte aufgeteilt. Ziel ist, mit einer zur Verfügung stehenden Methode eine Antwort zu finden.

Beispiel: Mit Verfahren XY lassen sich die Ressourcen um 20 % besser nutzen.

## <span id="page-18-0"></span>3.3 Qualitätskriterien wissenschaftlicher Literatur

Für wissenschaftliche oder fachliche Arbeiten sollte nach Möglichkeit nur Literatur herangezogen werden, die wissenschaftlichen Kriterien genügt. Aufgrund der in Kapitel 2 genannten Kriterien wissenschaftlicher Arbeiten müssen Publikationen, auf die in der wissenschaftlichen Arbeit Bezug genommen wird, veröffentlicht und kontrollierbar sein. Dies ist ein wesentlicher Grund, warum viele Ineeternetquellen in der Regel nicht als wissenschaftliche Literatur zählen und nicht zitiert werden können. Besonders hochwertig sind Veröffentlichungen, die einer fachlichen Qualitätskontrolle unterliegen. Dies ist bei vielen Fachzeitschriften durch das sogenannte "Peer Review"-Verfahren gegeben. Artikel werden in solchen Zeitschriften nur nach eingehender Prüfung durch mehrere ausgewiesene Fachkollegen veröffentlicht. Ähnliches gilt auch z. B. für Promotionen. Ein weiteres Kriterium für die Qualität von Fachliteratur ist die Qualifikation

<sup>3</sup> Arbeitsschritte beim Erstellen einer Bachelor-Thesis 14

des Verfassers, die man z.B. durch Recherchieren weiterer Veröffentlichungen des Verfassers oder seines Lebenslaufes ermitteln kann. Auch die Berücksichtigung der relevanten Literatur in einer anderen Quelle durch deren Autoren ist ein Qualitätsmerkmal.

Wissenschaftliche Literatur aus dem Bereich der Ingenieurwissenschaften lässt sich in folgende Kategorien gliedern:

- Fachartikel in Fachzeitschrift (oft mit "Peer Review"-Verfahren)
- Monographie (z. B. Lehrbuch)
- Normen und Regelwerke (öffentlich, betriebsintern, z. B. DIN, VDI)
- Patent
- Dissertation, Abschlussarbeit
- Datenblatt
- Tagungsdokumentation
- Rechtsquelle
- Persönliche Mitteilung
- Broschüre, Geschäftsbericht
- Technisches Merkblatt (z.B. VDMA)
- Forschungsbericht

Beim Erarbeiten des Kapitels Standes des Wissens oder generell beim Arbeiten mit Fachliteratur sollte auf die Qualität der Publikation geachtet werden, deren Erkenntnisse bzw. Inhalte selbstverständlich zu überprüfen sind. Es gibt immer wieder Beispiele, wo durch Vertrauen auf Literaturquellen fehlerhafte Erkenntnisse lange durch die Fachliteratur mitgeschleppt werden. Im Zweifelsfall sollte man Erkenntnisse selbst nachvollziehen oder durch Experimente bzw. Berechnungen nachprüfen.

Alle in einer wissenschaftlichen Arbeit enthaltenen Aussagen und Darstellungen, z.B. Versuchsbeschreibungen, Schlussfolgerungen, Thesen, Statistiken, Ergebnisse, Theorien, etc., müssen auf ihren wissenschaftlichen Gehalt hin – wie bereits erwähnt - *nachprüfbar* sein. Das ist ein wesentliches Kriterium für wissenschaftliche Literatur. Daraus ist abzuleiten, dass die verwendeten Quellen vollständig und korrekt zitiert werden und ebenfalls nachprüfbar sein müssen. Eine nicht veröffentlichte Informationsquelle erfüllt das Kriterium der Verifizierung nicht und sollte nach Möglichkeit *nicht* für die eigene Arbeit verwendet werden. Ebenso sollte auf die Zitierung von Informationen verzichtet werden, die aus nicht persistenten Internetquellen stammen und häufig über Google oder ähnliche Suchmaschinen gefunden werden. Diese Quellen sind ebenfalls schwer nachprüfbar und können bereits kurze Zeit später nicht mehr existent sein.

Quellen, die für Dritte nicht verfügbar sind, wie z. B. vertrauliche interne Mitteilungen, persönliche Mitteilungen oder ähnliches, sind möglichst zu vermeiden. Im Zweifelsfall ist jedoch immer auf eine Quelle hinzuweisen, um sich nicht dem Vorwurf des Diebstahls geistigen Eigentums auszusetzen. Bei elektronischen Publikationen gehen Wissenschaftsverlage und Anbieter von Fachzeitschriften verstärkt dazu über, sie mit sogenannten *Persistent Identifiers* (PI) zu kennzeichnen. Diese *eindeutigen* Bezeichner dienen der dauerhaften Identifizierung verschiedener Arten von Publikationen, *unabhängig von ihrem Speicherort*. Persistent Identifiers gewährleisten die Langzeitverfügbarkeit der elektronischen Veröffentlichung und ihre Zitierfähigkeit. Die wichtigsten PIs sind:

- Uniform Resource Name (URN) hauptsächlich für eBooks
- Digital Object Identifier (DOI)

DOIs werden hauptsächlich für wissenschaftliche Fachartikel verwendet. Enthält die gefundene Quelle eine DOI-Nummer, kann in den meisten Fällen davon ausgegangen werden, dass der Beitrag eines der hier genannten *Verfahren zur Qualitätskontrolle* durchlaufen hat. Das gilt gleichermaßen für Aufsätze, die in Printausgaben wissenschaftlicher Fachzeitschriften publiziert wurden:

- Peer Review Prüfung des Textes durch unabhängige Wissenschaftler, die das gleiche Fachgebiet bearbeiten
- Double Blind Review der Autor kennt den Gutachter nicht, der Gutachter kennt nicht den Autor des zu begutachtenden Beitrags

## <span id="page-20-0"></span>3.4 Recherchevorbereitung und Recherche

Für alle Recherchen sollte die Homepage der Universitäts- und Landesbibliothek (ULB) [\[7\]](#page-52-7) bzw. die entsprechende Fachinformationsseite für den Fachbereich Maschinenbau [\[8\]](#page-52-8) als Einstieg verwendet werden. Hier werden alle für eine Literaturrecherche notwendigen Informationen zielführend gebündelt.

Nach der Formulierung einer entsprechenden Fragestellung - aber *vor der Nutzung der Datenbankinformationssysteme* [\[9\]](#page-52-9) - ist in einem ersten Schritt die Literaturrecherche vorzubereiten, d.h., am Anfang des wissenschaftlichen Schreibens muss das Finden und Bewerten der für die eigene Arbeit relevanten wissenschaftlichen Informationen und Erkenntnisse stehen. Die gründliche Analyse der bisher *publizierten Erkenntnisse* ist eine wesentliche Voraussetzung für den Erfolg der eigenen Arbeit.

Die möglichst exakte Eingrenzung des Themas mit entsprechenden Fachbegriffen ist Bestandteil der Recherchevorbereitung. Viele Datenbanken sind englischsprachig geführt, die nachgewiesenen Quellen können jedoch in verschiedensten Sprachen geschrieben sein. Die Suchbegriffe (in Datenbanken oft als Deskriptoren, controlled terms oder keywords bezeichnet) sollten daher bei der Suche sowohl auf Englisch als auch auf Deutsch eingegeben werden. Hierbei sin auch Synonyme und verschiedene Schreibweisen zu berücksichtigen.

Alle Datenbanken enthalten Hilfeseiten, die anhand von Beispielen erklären, was in welchen Feldern

gesucht werden kann. Die am häufigsten verwendeten Zeichen für die Formulierung auch komplizierterer Suchanfragen sind *Boolsche Operatoren* (UND/ODER/NICHT für Verknüpfung oder Ausschluss von Begriffen), *Platzhalter (Wildcards)* sowie *Trunkierungszeichen* für 'unscharfe' Suchen, d. h. wenn Schreibweisen nicht eindeutig sind oder Begriffe einen bestimmten Wortstamm enthalten sollen, z.B.:

- Suche nach *Ma\*er* im Feld für Autoren, d.h. es werden verschiedene Schreibformen des Namens gefunden, z. B. Maier, Mayer, aber auch Maler oder Mader.
- Suche nach *Antriebsm\** im Feld für Freitextsuche , d.h. es werden Begriffe wie Antriebsmaschinen, Antriebsmotoren, Antriebsmöglichkeiten, Antriebsmittel etc. gefunden.

Wenn es schwierig ist, das Thema exakt mit Begriffen einzugrenzen, sollten bei der ersten Suchanfrage die Begriffe so gewählt werden, dass eine größere Ergebnismenge zu erwarten ist (Freitextsuche). Die so erhaltene Trefferliste gibt einen ersten Überblick, kann aber so umfangreich sein, dass sie nicht effizient ausgewertet werden kann. In weiteren Schritten kann anschließend die Suche durch Verknüpfung weiterer Begriffe mittels Boolscher Operatoren verfeinert werden. Ebenfalls möglich (datenbankabhängig) sind Strategiesuchen, d. h. verschiedene Ergebnismengen können miteinander verknüpft werden. Mittels vorinstallierter Filter können formale Einschränkungen bei der Suche gemacht werden. Typische Filter in Datenbanken sind:

- Autoren
- Jahr
- Sprache
- Art der Literatur

Da jede Datenbank anders strukturiert ist (einfache Suche, Expertensuche, Strategiesuche, Ansicht der Treffer, Auswahl der Treffer, Export der ausgewählten Ergebnisse) ist es hilfreich, sich zuvor mit ihren Funktionalitäten, insbesondere über die Zeichen, die als Boolsche Operatoren, Wildcards oder Platzhalter verwendet werden, vertraut zu machen. Viele Datenbanken bieten sogenannte 'Alert'-Funktionen. Der (registrierte) Nutzer kann dabei eine formulierte Suchanfrage innerhalb der Datenbank speichern und wird per Email informiert, wenn dort neue Quellen erfasst wurden, die seiner Suchanfrage entsprechen.

In einem weiteren Schritt müssen möglichst themenspezifische Datenbanken bestimmt und Suchstrategien entwickelt werden. Grundlage hierfür sind die bereits erwähnten Seiten des (universalen) Datenbankinformationssystems, die über die Homepage der ULB zugänglich sind. Zielführender können fachspezifische Datenbanken über die Fachinformations-Seite für den Fachbereich Maschinenbau [\[8\]](#page-52-8) ausgewählt werden.

Auf dieser gibt es eine Vorauswahl bzw. der für den Maschinenbau wichtigsten Recherchemöglichkeiten, von denen an dieser Stelle nur die Wichtigsten genannt werden können:

- (externe) Bibliothekskataloge
- Bibliografischen und Faktendatenbanken [\[10,](#page-52-10) [11,](#page-52-11) [12\]](#page-52-12)
- Lehrbuchsammlung
- ausgewählte Bestände zu verschiedenen Fachgebieten des Maschinenbaus
- Fachinformationen im Web
- elektronische Zeitschriftenbibliothek (EZB) [\[13\]](#page-52-13)
- Datenbanken allgemein

Wichtigste Basis für Recherchen sind die o.g. bibliographischen und Faktendatenbanken sowie die elektronische Zeitschriftenbibliothek. Die dort aufgelisteten Informations-Tools sind zum Teil über VPN-Client auch außerhalb des TU-Netzes zu erreichen. Eine Ampelregelung gibt Hinweise über Nutzungseinschränkungen, die lizenzrechtlich bedingt sind, d.h. nicht alle E-Journals oder Datenbanken bieten uneingeschränkten kostenfreien Zugang zu ihren Inhalten. Entsprechende Informationen finden sich auf den Einstiegsseiten der jeweiligen Datenbank.

Auf der o.g. Internetseiten [\[8,](#page-52-8) [14\]](#page-52-14) sind außer den erwähnten Sammlungen eine Vielzahl weiterführender Informationen zu allen Fragen, die die Literaturrecherche im Maschinenbau berühren, abrufbar.

- Angebote zu vertiefenden Schulungen zur Literaturrecherche
- Angebote zu vertiefenden Schulungen zu Literaturverwaltungsprogrammen
- Kurzfassung als Folienpräsentation
- Einführung in spezielle Datenbanken
- Ansprechpartner (Fachreferenten)
- Informationsbeschaffung

Der zuletzt genannte Punkt ist von Bedeutung, wenn die recherchierten Informationsquellen nicht als Volltexte in der ULB oder in Fachgebietsbibliotheken verfügbar sind. Grundsätzlich ist die klassische Fernleihe eine Möglichkeit, die gewünschte Literatur zu beschaffen. Dieser Weg ist kostengünstig, aber oftmals mit längeren Wartezeiten verbunden. Die Beschaffung der gesuchten Literatur über professionelle Anbieter (zum Teil die Datenbanken selber) sind wesentlich schneller, aber in der Regel mit höheren Kosten verbunden. Die Frage, welche Wege der Beschaffung genutzt werden können, sollte vorher mit den Betreuern im Fachgebiet geklärt werden.

## <span id="page-22-0"></span>3.5 Literaturverwaltung

Für effektives wissenschaftliches Arbeiten ist die Organisation der verwendeten Literatur unabdingbar (dazu gehört die zitierfähige Quellenangabe in Verbindung mit der verwendeten gedruckten oder elek-

<sup>3</sup> Arbeitsschritte beim Erstellen einer Bachelor-Thesis 18

tronischen Veröffentlichung). Die benutzten Quellen müssen am Ende einer Arbeit zitiert werden (nicht zuletzt, um spätere Plagiatsvorwürfe zu vermeiden). *Aber:* Entsprechende Überlegungen, wie die Literatur verwaltet wird, müssen am *Anfang des eigenen wissenschaftlichen Schreibens* stehen. WIrd erst nach der inhaltlichen Fertigstellung des wissenschaftlichen Dokuments, z.B. einer Bachelor-Arbeit das Literaturverzeichnis erstellt, ist die dann notwendige Arbeit nur mit einem unverhältnismäßig hohem Zeitaufwand zu bewältigen.

Die Verwendung eines Literaturverwaltungsprogrammes erleichtert den Umgang bzw. die Verwaltung der zu zitierenden Literatur erheblich. Normalerweise wird die zugehörige Software automatisch in einem Schreibprogramm integriert und sichert die *regelgerechte Zitierung* bereits *während des Schreibprozesses*. Sinnvollerweise sollen die bibliographischen Angaben der zu zitierenden Quellen bereits im Literaturverwaltungsprogramm erfasst sein. Wenn die verwendeten Quellen in digitaler Form vorliegen (pdf, Word, ppt oder andere Formate), können sie mit den im Literaturverwaltungsprogramm erfassten bibliographischen Angaben verknüpft werden und sind während der Arbeit am Text jederzeit per Knopfdruck verfügbar.

Es gibt nicht *die* allgemeingültige Regel, nach der Literatur zitiert werden muss. Viele wissenschaftliche Zeitschriften haben ihre eigenen Regeln, fixiert in ,Guidelines for Authors'. Darüber hinaus gibt es verschiedene internationale Richtlinien. Die deutsche Norm *DIN ISO 690* (Oktober 20[1](#page-23-0)3)<sup>1</sup>, sollte die Grundlage für angepasste Regeln sein, die in einigen wissenschaftlichen Forschungseinrichtungen verwendet werden. Welche Zitierregeln in der eigenen Arbeit Anwendung finden, muss jedoch individuell in den Fachgebieten geklärt werden.

TU-Angehörige finden über die Homepage der ULB den Zugang zum kostenfreien Download der Software verschiedener Literaturverwaltungsprogramme. Lizensiert sind zur Zeit die Literaturverwaltungsprogramme [\[15\]](#page-53-0)

- EndNote
- Citavi.

Auf den zugehörigen Seiten finden sich Download- und Installationshinweise, Hilfeseiten und Angebote der ULB zu vertiefenden Einführungen und Schulungen. Studierende, die sich entscheiden mit EndNote zu arbeiten, haben auch die Möglichkeit sich einen kostenfreien EndNote-Online-Account einzurichten. Die hier verwalteten Datensätze können von verschiedenen Mitgliedern einer Studiengruppe genutzt werden. Der Autor, der die bibliographischen Angaben seiner Literatur ins EndNote-Online stellt, definiert die Nutzungsrechte für Interessenten, mit denen er seine bibliographischen Daten teilen möchte. Dort abgespeicherte Volltexte (bis zu 50.000) sind neuerdings auf dieser Plattform auch für Interessenten, die ein entsprechend definiertes Nutzungsrecht erhalten, nutzbar. Darüber hinaus bietet EndNote die Nutzung eines interaktiven Handbuches, das alle von der Software bereitgestellten Möglichkeiten sehr benutzerfreundlich erläutert.

Bei EndNote (oder ähnlich bei Citavi) gestattet die Funktion *Cite While You Write* (CWYW) während des Schreibens eines Textes das Einfügen eines Zitates an einer bestimmten Stelle. Die zugehörige Quellenangabe wird automatisch als Anhang in ein Literaturverzeichnis übernommen. Dieses Verzeichnis wird

<span id="page-23-0"></span><sup>&</sup>lt;sup>1</sup>Die DIN ISO 690 trat im Oktober 2013 in Kraft und löste die zuvor geltende DIN 1505, Teil 2 ab

während des Schreibens und wiederholten Zitierens automatisch aktualisiert.

Tausende mitgelieferte ,Styles' sind nach festgelegten Zitierregeln (s.o.) gestaltet und erlauben die entsprechende Anpassung des Literaturverzeichnisses ebenfalls auf Knopfdruck. In der Datenbank selbst können Datensätze per Hand eingegeben werden. Ein Online-Search-Modus ist in EndNote integriert und erlaubt die Recherche in vielen Datenbanken und Bibliothekskatalogen, den Download der recherchierten Quellenangaben und im Idealfall auch den Download der zugehörigen Volltexte.

Übungsbeispiele hierzu finden Sie im [Anhang.](#page-57-0)

## <span id="page-24-0"></span>3.6 Tipps zum Lesen

Es existiert eine Vielzahl von Lesemethoden, unter anderem die SQ3R-Methode (Survey, Question, Read, Recite, Review), die PQ4R-Methode (Preview, Question, Read, Reflect, Recite, Review) oder die SQR(W) (Survey, Question, Read, (Write)) [\[16,](#page-53-1) [17\]](#page-53-2).

Die vereinfachte Lesemethode nach Wolfsberger für ein überblickartiges Lesen ist besonders dann gut geeignet, wenn der Text als Ganzes verstanden werden soll und Details (wie z.B. nebensächliche Messdaten) nachrangig von Interesse sind. Diese Methode geht in drei Schritten vor:

#### 1. **Survey**

den Text als Ganzes betrachten, einen Überblick verschaffen, Text überfliegen; Fragen: Wie lang ist der Text? Wovon handelt er? Wie ist er aufgebaut?

#### 2. **Question**

Fragen an den Text: Was interessiert Sie? Was möchten Sie erfahren? Welche Information enthält der Text vermutlich?  $\rightarrow$  Fragen notieren und ein Cluster anlegen

#### 3. **Read**

Text lesen, geleitet durch die eigenen Fragen, beim Lesen Notizen machen, Daten, Stichworte mit Seitenangabe notieren und anschließend das Cluster vervollständigen.

#### Weitere Tipps zum Lesen

Wird der Fokus auf Details gelegt, sind folgende Tipps zum Lesen (zusammengestellt aus PQ4R und SQ3R) relevant.

## Schritt 1: themenorientiert lesen

Fokussiertes Lesen mit dem eigenen Thema im Blick. Nachdem ein erster Überblick über die Literatur gewonnen wurde, kann das Thema eingegrenzt und damit gezielt weiter gelesen werden.

#### Schritt 2: gefundene Literatur beurteilen

Ist die Quelle geeignet für eine wissenschaftliche Arbeit? Die folgenden ergänzenden Fragen zur Qualitätsbeurteilung können hilfreich sein:

- Was weiß ich über den Autor/die Autorin?
- Welche anderen Texte kenne ich von dem Autor/der Autorin?
- Was sagt mir der Titel und der Untertitel?
- Was sagt mir das Inhaltsverzeichnis? Wo liegen die Schwerpunkte?
- Was weiß ich über den Verlag oder die Reihe?
- Wie geht der Autor/die Autorin vor? Wird beispielsweise Bezug zu anderer Forschungsliteratur genommen? Wird einschlägige Forschungsliteratur verwendet?

#### Schritt 3: Prioritäten setzen

Die relevante Literatur wird nun nach Wichtigkeit sortiert. Der erste Text, der gelesen wird, sollte auch die höchste Priorität erhalten haben.

#### Schritt 4: Überfliegen und Orientierung

Zuerst wird ein Überblick gewonnen, indem der Text durchgeblättert wird, das Inhaltsverzeichnis sowie Einleitung und Schlussteil gelesen werden. Bei der Suche nach weiteren Quellen kann das Literaturverzeichnis wertvolle Hinweise geben.

#### Schritt 5: Vor dem Lesen

Zur Vorbereitung und Aktivierung des Vorwissens können folgende Fragen helfen: Was wissen Sie über das Thema des Textes? In welcher Verbindung steht es zu Ihrer Arbeit? Welche Vermutungen haben Sie über den Text? Kennen Sie den Autor/die Autorin? Was sagt Ihnen die Überschrift? Aus welchem Buch/welcher Zeitschrift stammt dieser Text? Welche Erwartungen stellen Sie an den Text? Stellen Sie Fragen an den Text.

#### Schritt 6: Während des Lesens

Wichtige Wörter und Textstellen während des Lesens markieren – aber bitte nicht zu viele! Zur Orientierung kann der Text in sinnvolle Abschnitte gegliedert werden. Stellen Sie Fragen an den Text und schreiben Sie wichtige Punkte heraus: Was bedeutet das? Warum ist das so? Erstellen Sie Grafiken, Tabellen und Übersichten.

#### Schritt 7: Nach dem Lesen

Abschließend kann eine Zusammenfassung helfen, das Gelesene auf den Punkt zu bringen. Hierbei kann

eine Grafik, ein Modell oder eine Übersicht, die den Inhalt des Textes darstellt, eine hilfreiche Visualisierung sein. Als letzter Schritt wird nun der Abgleich der vorab gestellten Fragen und Notizen durchgeführt und die passende Stelle für diese Informationen im eigenen Text identifiziert.

#### Praxistipp:

Mitschriften, die beim Lesen angefertigt werden (sogenannte Hilfstexte wie das Exzerpt oder die Zusammenfassung) helfen das Gelesene später wieder zuordnen zu können. Außerdem können diese Texte als Grundlage für einen Textbaustein in der späteren Arbeit dienen.

## <span id="page-26-0"></span>3.7 Erstentwurf

Nachdem die entsprechende Literatur aufgearbeitet wurde, geht es nun an das Schreiben der Arbeit. Die Forschungsarbeit und die Schreibarbeit sollten im Idealfall zeitgleich erfolgen, die Problemlösung im Labor, Versuchsfeld etc. und die Schreibarbeit sind also verzahnt. Ziel dabei ist nicht, einen abgabefertigen Fließtext zu produzieren, sondern alle Schritte gut und ausführlich zu dokumentieren (Laborbuch, Testanordnungen, Messwerte und Messparameter, Umgebungsbedingungen, etc.), um die Ergebnisse später auch verwenden zu können [\[16,](#page-53-1) [6\]](#page-52-6).

#### Praxistipp:

Die erste Fassung des Textes erhebt nicht den Anspruch, vollkommen perfekt zu sein. Vielmehr geht es darum, die eigenen Gedanken zu ordnen und eine Struktur in den Text zu bringen. In dieser Phase zählt der Inhalt mehr wie die Form, in der er präsentiert wird. Versuchen Sie, Ihre Gedanken auszudrücken und kümmern Sie sich im nächsten Schritt um die Leserorientierung, Rechtschreibung, Stil und Layout-Fragen [\[6\]](#page-52-6).

## <span id="page-26-1"></span>3.8 Überarbeitung

Bei der Überarbeitung sollte zunächst die Struktur und der Aufbau geprüft werden. Dann kommt eine inhaltliche Überarbeitung. Folgende Leitfragen können helfen:

- Ist die Struktur logisch nachvollziehbar und begründbar?
- Ist der Inhalt zusammenhängend?
- Fehlen für meinen Leser Informationen zum Verständnis?
- Gibt es inhaltliche Brüche im Text?

Wenn der Inhalt geklärt ist, sollten Sprachstil, Rechtschreibung und Layout-Fragen in den Fokus genommen werden. Auch bei der Verwendung von Literaturverwaltungsprogramm sollte die Zitation im Text und das Literaturverzeichnis auf eventuelle Fehler kontrolliert werden.

## <span id="page-27-0"></span>3.9 Feedback

Wissenschaft lebt vom Austausch unter den Wissenschaftlern. Feedback sollte deshalb unbedingt in den Arbeitsprozess eingeplant werden. Mögliche Feedbackgeber sind Kommiliton/Kommilitoninnen, die Schreibberatung, Freunde, der Fachtutor oder Betreuer. In den Schreibgruppen wird natürlich auch der jeweilige Feedbackwunsch von den Schreibtutoren und den weiteren Schreibgruppenmitgliedern aufgegriffen.

## Praxistipp:

Geben Sie nicht die ganze Bachelor-Thesis auf einmal weiter. Zuviel Text kann den potentiellen Feedbackgeber erschlagen und die Motivation senken. Besser ist es in der Regel, den Text kapitelweise aufzuteilen, mit einem Inhaltsverzeichnis zu versehen und mit einem konkreten Feedbackanliegen (Auf was soll der Text geprüft werden? (z.B. logische Struktur, zusammenhängender Inhalt, Stil oder Orthographie)) weiterzugeben. Ideal ist es, wenn Sie das Feedback nicht nur schriftlich erhalten, sondern es auch mit dem Feedbackgeber durchsprechen können.

## <span id="page-28-0"></span>4 Schreibtypen

Je nach Ablauf des eigenen Arbeitsprozesses beim Schreiben kann eine Klassifizierung erfolgen, die den eigenen Schreibtyp mit seinen Stärken und Schwächen benennt. Die Kenntnis um den eigenen Schreibtyp ist hilfreich, um potentiellen Schwächen entgegenzuwirken. Auf der Homepage des SchreibCenters der TU Darmstadt ist eine ausführliche Beschreibung der 10 Schreibtypen nach Ortner sowie ein kurzer Test, der eine Tendenz zum eigenen Schreibtyp anzeigen kann, unter [http://www.owl.tu-darmstadt.de/owl/](http://www.owl.tu-darmstadt.de/owl/owl_module_1/ueberdasschreiben/0009_1/0009_02.de.jsp) [owl\\_module\\_1/ueberdasschreiben/0009\\_1/0009\\_02.de.jsp](http://www.owl.tu-darmstadt.de/owl/owl_module_1/ueberdasschreiben/0009_1/0009_02.de.jsp) [Zugriff 22.11.2014] zu finden.

## <span id="page-29-0"></span>5 Formale Aspekte der Bachelor-Thesis

Viele Fachgebiete haben in Anlehnung an das Corporate Design der TU Darmstadt eigene Formatvorlagen erstellt, die bereits das Logo und die besonderen Formatierungen des Fachgebiets enthalten und teilweise über das Internet downloadbar sind oder bei Beginn der Thesis vom Betreuer übergeben werden. Bei der Verwendung der Word-Vorlage des Corporate Designs steht auf der Homepage der TU Darmstadt ein Download zur Verfügung: [http://www.tu-darmstadt.de/kommunikation\\_und\\_medien/corporate\\_](http://www.tu-darmstadt.de/kommunikation_und_medien/corporate_design_1) [design\\_1](http://www.tu-darmstadt.de/kommunikation_und_medien/corporate_design_1) [Zugriff 22.11.2014]

Dort sind ebenfalls entsprechende Schriften im Downloadbereich verfügbar, falls die entsprechenden Schriften nicht vorinstalliert sind. Dieses Handout wurde unter Berücksichtigung der Informationen erstellt, welche die einzelnen Fachgebiete dem Projekt "Wissenschaftliches Schreiben für Maschinenbau-Studierende" zur Verfügung gestellt haben. Diese Angaben sind nicht verbindlich, können aber als gute Orientierung beim Erstellen der Bachelor-Thesis dienen.

## <span id="page-29-1"></span>5.1 Weitere Word- und LAT<sub>E</sub>X-Vorlagen

Für diese Lehrveranstaltung wurden eine Word- und LATEX-Vorlage erarbeitet, die an die Vorgaben des Maschinenbaus angepasst wurde. Im Moodle-Kurs zur Veranstaltung werden die entsprechenden Dateien zum Download angeboten.

## <span id="page-29-2"></span>5.2 Aufbau des Deckblatts

Das Deckblatt sollte zunächst den Titel des Dokuments enthalten, dann die Art der Arbeit (Bachelor-Thesis), Matrikelnummer und Fachgebiet sowie das Logo der TU Darmstadt und des Fachgebiets. Ein Beispiel für ein solches Deckblatt finden Sie in [Abbildung 5.1.](fig:deckblatt)

# **Titel des Dokuments Format je nach Länge 2- oder 3-zeilig**

**Diplomarbeit Nr. 123** Max Mustermann | 1234567 Fachgebiet Papierfabrikation und Mechanische Verfahrenstechnik

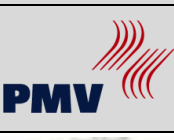

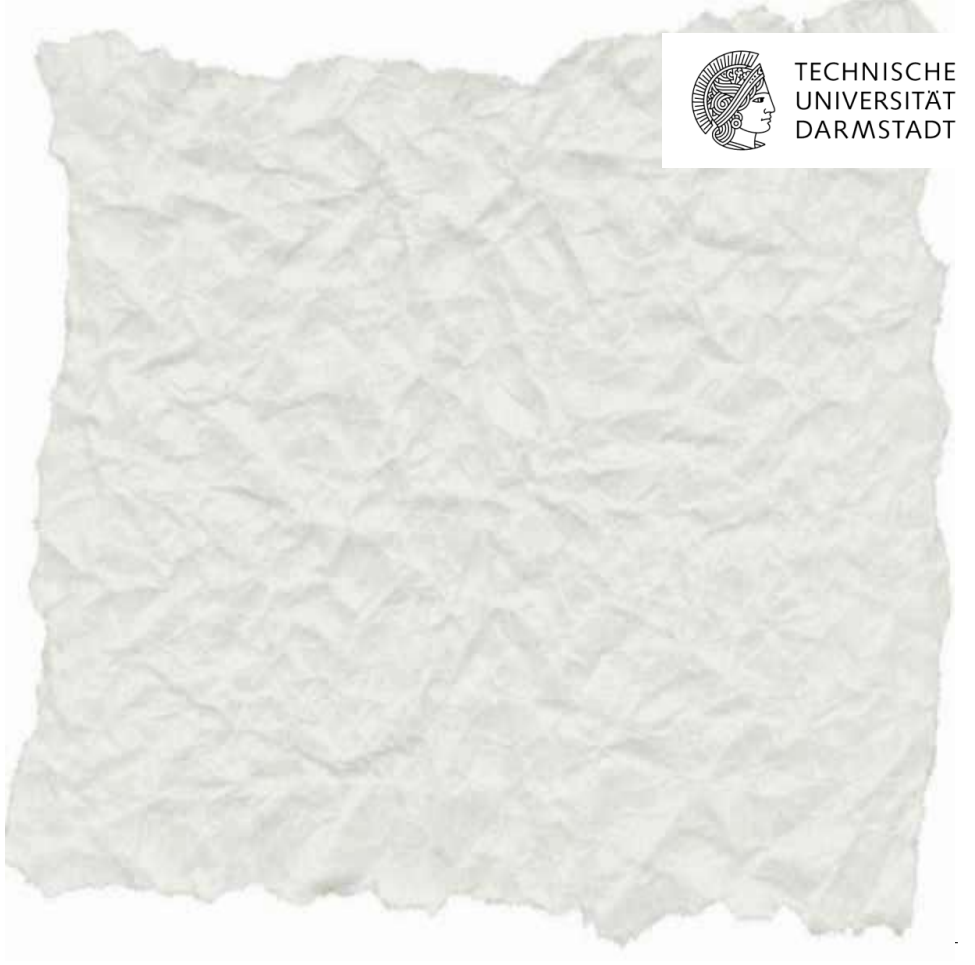

<span id="page-30-0"></span>Abbildung 5.1: Beispiel für ein Deckblatt, Quelle: PMV 2013

## <span id="page-31-0"></span>5.3 Impressum

Das Impressum auf der ersten oder zweiten Seite enthält in tabellarischer Aufstellung alle Informationen zu den Rahmenbedingungen der Arbeit. Hier steht also noch einmal Name, Matrikelnummer, Studiengang, die Art der Arbeit, das Einreichungsdatum, Betreuer, betreuender Professor, Fachgebiet, Fachbereich, Hochschule, Anschrift der Hochschule.

Das Folgene Beispiel dient nur zur Veranschaulichung, bitte ersetzen Sie die Angaben sinngemäß mit Ihren persönlichen Daten.

> Ute Musterfrau Matrikelnummer: 1234567 Studiengang: B.Sc. Maschinenbau Bachelorarbeit Thema: Wissenschaftliches Arbeiten Eingereicht: 01.01.2013 Betreuer: Prof. Dr. Betreuer

Prof. Dr. Max Mustermann Fachgebiet Mustergebiet Fachbereich Maschinenbau Technische Universität Darmstadt Hochschulstraße 1 64289 Darmstadt

## <span id="page-31-1"></span>5.4 Die ehrenwörtliche Erklärung

Vor dem Inhaltsverzeichnis oder nach dem Schlussteil sollte die ehrenwörtliche Erklärung stehen und unterschrieben sein. Dieses formale Element enthält die rechtsverbindliche Erklärung, dass die Thesis vom abgebenden Autor erstellt wurde und keine Plagiate begangen wurden. Im MechCenter (weitere Informationen unter [http://www.maschinenbau.tu-darmstadt.de/einrichtungen\\_fb/mechcenter\\_mb/](http://www.maschinenbau.tu-darmstadt.de/einrichtungen_fb/mechcenter_mb/) [Zugriff 22.11.2014]) wird bei der Prüfungsanmeldung zur Bachelor-Thesis hierzu eine ausführliche Information ausgegeben.

Ich erkläre hiermit ehrenwörtlich, dass ich die vorliegende Arbeit selbstständig angefertigt habe. Sämtliche aus fremden Quellen direkt oder indirekt übernommenen Gedanken sind als solche kenntlich gemacht.

Die Arbeit wurde bisher keiner anderen Prüfungsbehörde vorgelegt und noch nicht veröffentlicht.

Diesen Beispieltext für den Wortlaut sowie weitere Beispiele finden Sie unter [Beispiele für eine ehrenwört](#page-57-1)[liche Erklärung.](#page-57-1)

## <span id="page-32-0"></span>5.5 Optionale weitere formale Elemente vor dem Inhaltsverzeichnis

Optional kann auch die Aufgabenstellung und/oder ein Abstract vor dem Inhaltsverzeichnis eingefügt werden.

Einige weitere Elemente, die entweder vor dem Inhaltsverzeichnis oder nach dem Literaturverzeichnis stehen können, sind das Tabellenverzeichnis, das Abbildungsverzeichnis und das Abkürzungsverzeichnis.

## <span id="page-32-1"></span>5.6 Optionale weitere formale Elemente nach dem Literaturverzeichnis

Wie bereits im vorhergehenden Abschnitt erwähnt, können nach dem Literaturverzeichnis das Tabellenverzeichnis, das Abbildungsverzeichnis und das Abkürzungsverzeichnis aufgeführt werden. Zudem kann ein Anhang angefügt werden. Unbedingt zu beachten ist, dass ein Anhang ebenso eine Struktur aufweisen sollte wie die übrige Arbeit (Kapitelnummern etc.). Für eine bessere Übersicht kann die Struktur des Anhangs mit Buchstaben oder römischen Ziffern anstatt arabischen Zahlen geführt werden, z.B. A.1 statt 1.1.

## <span id="page-32-2"></span>5.7 Das Inhaltsverzeichnis

Das Inhaltsverzeichnis ist die Gliederung der Arbeit. Hier sind die einzelnen Kapitel mit den jeweiligen Untergliederungen unter Angabe der Seitenzahl aufgeführt. Das Inhaltsverzeichnis sollte alle Gliederungsebenen bis zur dritten oder vierten Unterebene enthalten. Die Überschriften der Kapitel müssen mit den Benennungen im Inhaltsverzeichnis identisch sein. Textverarbeitungs- und -satzprogramme erstellen die Auflistung des Inhaltsverzeichnisses automatisiert bei entsprechender Einstellung. Auch aus diesem Grund empfiehlt es sich, mit Formatvorlagen zu arbeiten.

## Typische Fehler

- Falsch ist, wenn das Inhaltsverzeichnis und das Literaturverzeichnis eine Kapitelnummer zugewiesen bekommen. Richtig: Das Literaturverzeichnis bekommt keine Kapitelnummer.
- Außerdem ist folgende Gliederung falsch:

Wer "a" sagt, muss auch "b" sagen ... . Richtig wäre bei der Eröffnung einer Unterebene, mindestens zu dem ersten noch einen weiteren Punkt aufzuführen oder diese Unterebene nicht zu eröffnen.

<sup>5</sup> Formale Aspekte der Bachelor-Thesis 28

## Inhaltsverzeichnis

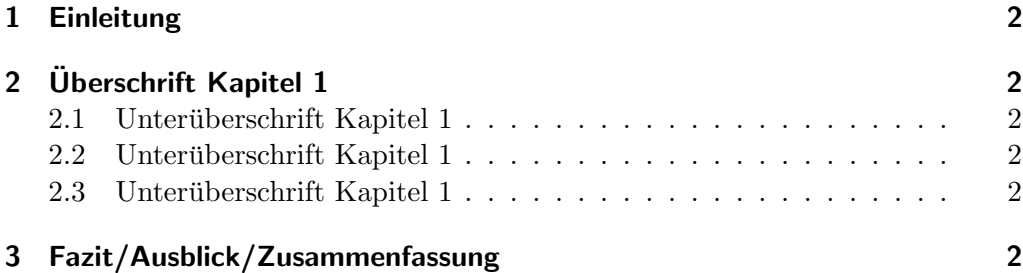

<span id="page-33-0"></span>Abbildung 5.2: Beispiel für eine stilisierte Gliederung 1

## Inhaltsverzeichnis

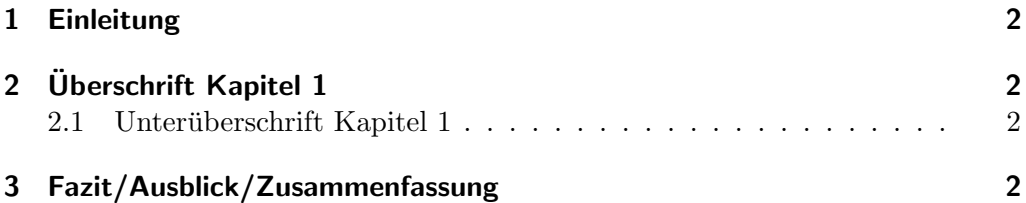

<span id="page-33-1"></span>Abbildung 5.3: Negativbeispiel einer Gliederung 1

## <span id="page-34-0"></span>5.8 Grundformatierungen

Hier die wichtigsten Grundformatierungen, die in der Regel bei allen Fachgebieten gleich sind. Sollten verschiedene Angaben existieren, ist dies jeweils im Unterpunkt aufgeführt:

- Die Bachelorthesis wird auf A4 Papier im Blocksatz verfasst.
- Der Zeilenabstand beträgt 1,5; 1,15 oder 1,0.
- Alle Seiten, bis auf das Deckblatt, müssen die entsprechende Seitenzählung aufweisen.
- Abbildungen bzw. Tabellen inklusive deren Bezeichnungen werden ebenfalls durchnummeriert und müssen selbsterklärend sein. Die Bezeichnungen der Abbildungen und Tabellen müssen identisch mit der Bezeichnung im Abbildungs- bzw. Tabellenverzeichnis sein.

## <span id="page-34-1"></span>5.9 Seitenränder

In den Fachgebieten gibt es unterschiedliche Angaben. Beispiele:

- Ränder: oben 20 mm, unten 30 mm, links 40 mm, rechts 15 mm
- Ränder: oben 30 mm, unten 25 mm, links 30 mm, rechts 20 mm

## <span id="page-34-2"></span>5.10 Zitate

Von anderen Personen übernommene Gedanken sind in Form von Quellenangaben kenntlich zu machen. Wichtig dabei ist, dass ein Zitat überprüfbar und problemlos nachvollziehbar sein muss [\[18,](#page-53-3) S. 112]. Das bedeutet auch, dass die Seitenzahl bei größeren Werken wie etwa Büchern mit angegeben werden muss. Zitate können in direkte und indirekte Zitate unterschieden werden. Neben Texten sind u.a. auch übernommene Abbildungen, Daten, Definitionen, Gleichungen und Tabellen als Zitate zu kennzeichnen [\[6,](#page-52-6) S. 87 und 89].

Die genaue Angabe der Zitatquelle erfolgt minimalistisch durch einen Kurzbeleg, d.h., es wird lediglich auf eine eindeutige Stelle im Literaturverzeichnis hingewiesen, wo alle ausführlichen Informationen zur konkreten Quelle angegeben sind. Diese Information kann direkt nach dem Zitat in Klammern oder durch eine Fußnote erfolgen. In beiden Fällen kann die Quelle z.B. durch die Angabe *(Nachname, Jahreszahl, Seitenangabe)*, *(Nachname (Jahreszahl), Seitenangabe)* oder *Nachname (Jahreszahl: Seitenangabe)* spezifiziert werden; sollte die Quelle von mehreren Autoren verfasst worden sein, werden die Nachnamen der einzelnen Autoren zum Beispiel durch ein Slash voneinander getrennt, also z.B. *Nachname/Nachname/...*, *Jahreszahl, Seitenangabe*. Die Argumente *Jahreszahl* und *Seitenangabe* sind hierbei fakultativ [\[18,](#page-53-3) S. 119– 123].

<sup>5</sup> Formale Aspekte der Bachelor-Thesis 30

## <span id="page-35-0"></span>5.10.1 Direktes Zitat

Ein direktes Zitat oder auch wörtliches Zitat gibt den Text eines anderen Autors wortwörtlich wieder. Bei der Nutzung direkter Zitaten sind folgende Regeln zu beachten [\[18,](#page-53-3) S. 113–123]:

- Das direkte Zitat wird in Anführungszeichen gesetzt, ein Zitat im Original wird durch einfache Anführungszeichen kenntlich gemacht.
- Direkt hinter dem Zitat erfolgt eine Quellenangabe.
- Auch wenn die Originalquelle Fehler enthält (wie etwa "alte" Rechtschreibung oder Kommafehler) sollten diese übernommen werden und folgendermaßen gekennzeichnet werden: [!] oder [sic!] (zu deutsch: Wirklich so!).
- Längere Zitate sollten eingerückt werden. Zur Abhebung können sie kursiv gedruckt werden.
- Auslassungen werden durch drei Punkte (...) gekennzeichnet. Wenn sich die Auslassungen nicht am Anfang oder Ende des Textes befinden, können die Punkte in eckige Klammer gesetzt werden [...].
- Ergänzungen können zum Verständnis notwendig werden, wenn Zitate aus dem Zusammenhang genommen werden. Sie erfolgen innerhalb eckiger Klammern mit der Zusatzinformation [d. Verf.].

## <span id="page-35-1"></span>5.10.2 Indirektes Zitat

Das indirekte Zitat wird auch nichtwörtliches, sinngemäßes Zitat oder Paraphrase genannt. Hierbei werden die Gedanken eines Autors nur sinngemäß und nicht Wort für Wort wiedergegeben [\[19,](#page-53-4) S. 230]. Bei der Verwendung indirekter Zitate gelten folgende Hinweise [\[19,](#page-53-4) S. 239]:

- Bei einem indirekten Zitat werden keine Anführungszeichen verwendet.
- Quellenangaben beginnen mit "vgl.", "siehe" oder ähnlichem Hinweis wie "in Anlehnung an" oder "nach". In Journalartikeln werden aufgrund des begrenzten Platzes häufig diese Hinweise weggelassen. Jede Literaturverwaltungs-Software gibt diese Hinweise anders an – im jeweiligen Handbuch oder auf den Forenseiten ist meist eine gute Übersicht zu finden. Bei Citavi wird z.B. (vgl. {Müller # 2008}) angegeben, um vgl. Müller 2008 (je nach gewähltem Stil) zu erhalten.
- Indirekte Zitate können auch im Satz eingeleitet werden. Stilistisch ist dies eine schöne Möglichkeit, den Urheber des Gedanken als aktiven Part auftreten zu lassen, was in der Regel angenehm für den Leser ist.

#### Beispiele:

Nach Mayer [1] sind Turbinen ... Hundsrück [2] weist mit seinen Berechnungen nach . . .

5 Formale Aspekte der Bachelor-Thesis 31

Theisen [3] argumentiert . . . Sibert [4] stellt in den Simulationen zu . . . dar . . .

## <span id="page-36-0"></span>5.10.3 Abbildungen und Tabellen

Übernommene Abbildungen und Tabellen müssen ebenfalls mit einer Quellenangabe versehen werden. Auch wenn während der Arbeit Fußnoten verwendet werden, erfolgt in diesem Fall die Quellenangabe direkt unter der Darstellung. Teilweise erfolgt die Beschriftung von Tabellen auch oberhalb der Tabelle [\[18,](#page-53-3) S. 134]. In einigen Vorlagen der TU Darmstadt ist dies beispielsweise. der Fall. Des Weiteren sind folgende Regeln zu berücksichtigen [\[20,](#page-53-5) S. 289]:

• Die Quellenangabe beginnt mit dem Hinweis "Quelle:" oder lediglich der Quellenangabe in eckiger Klammer

Beispiele: Bild 1: Motor mit Frequenzumrichter [1] Bild 1: Motor mit Frequenzumrichter, Quelle: [1]

• Bei Darstellungen, die indirekt übernommen und/oder verändert wurden, erfolgt ein entsprechender Hinweis wie "In Anlehnung an:".

## <span id="page-36-1"></span>5.10.4 Plagiat

Plagiate entstehen oft unwissend, ohne dass es dem Verfasser bewusst wird [\[21,](#page-53-6) S. 193]. Durch ein Plagiat wird das geistige Eigentum Anderer verletzt. Wer plagiiert, gibt sich unrechtmäßig als Autor fremden Gedankengutes aus [\[22\]](#page-53-7). Daher ist es wichtig, sich vor dem Beginn einer wissenschaftlichen Arbeit mit den gängigen Zitierregeln vertraut zu machen.

Ein Plagiat liegt vor, wenn Zitate oder Gedankengänge Anderer übernommen werden, ohne sie durch eine Quellenangabe zu kennzeichnen [\[20,](#page-53-5) S. 208]. Hierunter fallen beispielsweise nicht gekennzeichnete direkte Zitate oder indirekte Zitate, die den Eindruck erwecken, sie seien aus eigenen Erkenntnissen gewonnen [\[18,](#page-53-3) S. 113].

Nach der Alpen-Adria-Universität Klagenfurt sind Plagiate [\[23\]](#page-53-8)

- die wörtliche Übernahme einer oder mehrerer Textpassagen ohne entsprechende Quellenangabe (Textplagiat).
- die Wiedergabe bzw. Paraphrasierung eines Gedankengangs, wobei Wörter und der Satzbau des Originals so verändert werden, dass der Ursprung des Gedankens verwischt wird (Ideenplagiat).
- die Übersetzung von Ideen und Textpassagen aus einem fremdsprachigen Werk, wiederum ohne Quellenangabe.

<sup>5</sup> Formale Aspekte der Bachelor-Thesis 32

- die Übernahme von Metaphern, Idiomen oder eleganten sprachlichen Schöpfungen ohne Quellenangabe.
- die Verwendung von Zitaten, die man in einem Werk der Sekundärliteratur angetroffen hat, zur Stützung eines eigenen Arguments, wobei zwar die Zitate selbst dokumentiert werden, nicht aber die verwendete Sekundärliteratur (Zitatsplagiat).

In anderen Worten: Sie übernehmen etwas, das bereits durch einen anderen Autor zitiert wurde, ohne die Originalquelle zu prüfen, geben diese aber als Quelle an – und eben nicht den Autor, aus dessen Buch Sie die Information haben. Dieses Vorgehen ist zum einen nicht wissenschaftlich, da die eigentliche Quelle verschleiert wird, zum anderen gefährlich, da Sie nicht wissen, ob alles korrekt wiedergegeben wurde und eventuelle Fehler damit kopiert werden. Ob dieses Vorgehen jedoch als Plagiat oder als unsauberes wissenschaftliches Arbeiten interpretiert wird, ist in der Praxis unterschiedlich.

Je nach Schwere kann Plagiarismus verschiedene Konsequenzen bis hin zur Exmatrikulation nach sich ziehen [\[24,](#page-53-9) S. 244–247].

## <span id="page-37-0"></span>5.10.5 Allgemeine Zitierregeln

Unabhängig von der Art des Zitates gelten bei der Verwendung von Zitaten allgemeine Regeln, die im Folgenden aufgeführt werden [\[19,](#page-53-4) S. 232 f.].

- Nur Quellen zitieren, die wirklich verstanden wurden.
- Jedes Zitat muss nachprüfbar sein (Je nach Stil werden folgende Angaben benötigt: Name des Autors, Jahr der Veröffentlichung, Seitenzahl). Hierzu zwei Beispiele: [1] S. 3 oder Müller 2008, S. 3
- Sämtliche Quellen müssen im Literaturverzeichnis zu finden sein.
- Primärzitate (Literatur, in der ein Sachverhalt zuerst behandelt/genannt wurde) bevorzugen.
- Neueste Auflage von Publikationen bevorzugen.
- Zitate so übernehmen, dass sie nicht aus dem Zusammenhang gerissen werden und die Aussage auf diese Art verändert wird.

## <span id="page-37-1"></span>5.10.6 Formale Zitierregeln

Es existieren viele verschiedene Zitationsstile. Oftmals ist die Wahl des Zitationsstils von der Wissenschaftsdisziplin abhängig. Bei der Erstellung einer schriftlichen Arbeit sollte beim Betreuer nachgefragt werden, wie zitiert werden soll, da Fachgebiete häufig ihre eigenen Vorgaben besitzen. Zitiert werden

kann beispielsweise nach der Harvard-Methode, den APA-Richtlinien, der Fußnotentechnik oder nach *DIN ISO 690*. Der Fachbereich Maschinenbau empfiehlt die Regeln nach *DIN ISO 690*.

Unabhängig des gewählten Zitierstils gibt es einige formale Regeln, die generell beachtet werden sollten [\[19,](#page-53-4) S. 233 f.].

- Falls der Autor nicht bekannt ist, die Quelle aber trotzdem zitiert wird: Vermerk "o. V." (ohne Verfasser).
- Falls das Erscheinungsjahr nicht bekannt ist: Vermerk "o. J." (ohne Jahr).
- Bei mehr als drei Autoren nur Nennung des erstgenannten Autors mit Zusatz "et al." (zu deutsch: und andere).
- Gewählte Zitierrichtlinie konsequent anwenden und beibehalten.

## <span id="page-38-0"></span>5.10.7 Zitierfähigkeit

Nicht alle abgedruckten Texte eignen sich als Quelle in einer wissenschaftlichen Arbeit, wie bereits im Abschnitt [Qualitätskriterien wissenschaftlicher Literatur](#page-18-0) erläutert wird. Daher muss zunächst entschieden werden, ob eine Quelle zitierfähig und damit qualitativ hochwertig ist. Eine allgemeine Beurteilung der Quellen kann anhand der folgenden drei Kriterien erfolgen [\[6,](#page-52-6) S. 58]:

- Aktualität
- Verlässlichkeit und Nachprüfbarkeit
- Art der erhaltenen Informationen

Die weiteren Kriterien dienen ebenfalls als gute Anhaltspunkte zur Beurteilung der Zitierfähigkeit. Besonders bei der Verwendung von Internetquellen (vgl. [Internetquellen\)](#page-39-0) sollten folgende Kriterien sorgfältig geprüft werden [\[6,](#page-52-6) S. 60]:

- Namentliche Nennung des Verfassers
- Fachliche Qualifikation des Verfassers
- Namentliche Nennung der Institution
- Beständigkeit des Dokumentenformats (Dokumente im PDF-Format sind beständiger, als leicht zu verändernde HTML-Dokumente.)

Nicht publizierte Literatur und Allgemeinwissen wird in der Regel nicht zitiert (siehe folgende Beispiele). Hierbei gibt es jedoch Ausnahmen, in Abhängigkeit der zu bearbeitenden Fragestellung kann es z.B. notwendig sein, ein Gespräch mit dem Professor zu zitieren. Wenn beispielsweise eine Bachelorarbeit

<sup>5</sup> Formale Aspekte der Bachelor-Thesis 34

auf einer anderen Bachelorarbeit aufbaut, ist es sinnvoll und notwendig, sich auf die Ergebnisse der Vorgängerarbeit zu beziehen. Auch ist es oftmals schwierig, klar zu entscheiden, wo die Grenze zwischen Allgemeinwissen und Fachwissen liegt.

In der Regel werden die folgenden Quellen nicht zitiert:

- Vorlesungsmanuskripte
- Publikumszeitschriften
- Allgemeinwissen
- einfache mathematische Formeln

## <span id="page-39-0"></span>5.10.8 Internetquellen

Quellen aus dem Internet können ebenfalls in wissenschaftlichen Arbeiten zitiert werden. Hierbei sind jedoch einige Punkte zu berücksichtigen. Zunächst muss wie im vorherigen Abschnitt beschrieben die Zitierfähigkeit geprüft werden.

Auch muss beachtet werden, dass Internetdokumente teilweise nur eine begrenzte Zeit online und abrufbar sind. Es kann unterschieden werden zwischen Quellen, die vermutlich längerfristig online verfügbar sind (z.B. e-journals) und Quellen, die nur für eine begrenzte Zeit verfügbar sind. Langfristig verfügbare Quellen können unter Angabe der Internetadresse und des Zugriffdatums zitiert werden. Zeitlich begrenzt abrufbare Quellen sollten im Anhang der Arbeit dokumentiert werden [\[18,](#page-53-3) S. 139].

Oftmals sind Zeitschriften und Bücher sowohl als Printmedium als auch online, beispielsweise bei Springer Link verfügbar. Hierbei handelt es sich nicht automatisch um Internetquellen. Beim Zitieren solcher Quellen sollte die Printversion im Literaturverzeichnis entsprechend des vorliegenden Dokumententyps (Monographie, Zeitschriftenaufsatz, ...) aufgenommen werden [\[24,](#page-53-9) S. 199].

## <span id="page-39-1"></span>5.10.9 Unterscheidung Kurzbeleg und Fußnote

Eine vollständige Quellenangabe muss nicht zwingend hinter einem Zitat stehen. Aus Platzgründen und Gründen der Übersichtlichkeit werden in wissenschaftlichen Arbeiten Quellenverweise verwendet, die auf die vollständige Quellenangabe im Literaturverzeichnis verweisen.

Der Quellenverweis erfolgt innerhalb des laufenden Textes oder innerhalb einer Fußnote. Statt der vollständigen Quellenbezeichnung wird in der Regel ein Kurzbeleg verwendet. Dieser besteht je nach gewähltem Zitierstil aus Autorenname, Erscheinungsjahr und Seitenangabe oder einer Nummer mit Seitenzahl.

Im Maschinenbau an der TU Darmstadt ist es üblich, im laufenden Text mit den Quellenverweisen zu arbeiten. Einzelne Fachgebiete arbeiten jedoch auch mit der Fußnotenzitierweise. Generell beginnen

<sup>5</sup> Formale Aspekte der Bachelor-Thesis 35

Fußnoten mit Großbuchstaben und enden mit einem Punkt [\[18,](#page-53-3) S. 117 ff.].

## <span id="page-40-0"></span>5.10.10 Funktion von Zitat und Paraphrase

Zitate werden verwendet um eigene Aussagen und Argumente zu unterstützen und zu belegen [\[25,](#page-53-10) S. 150]. Grundsätzlich empfiehlt es sich, mehr Paraphrasen, also die Wiedergabe des Gelesenen in eigenen Worten, zu verwenden. Dies hat den Vorteil, dass kurz und prägnant formuliert werden kann. Außerdem zeigt eine eigene Formulierung, ob das Gelesene verstanden wurde. Wie direkte und indirekte Zitate eingesetzt werden können, zeigt [Tabelle 5.1.](tab:funktionvonzitat)

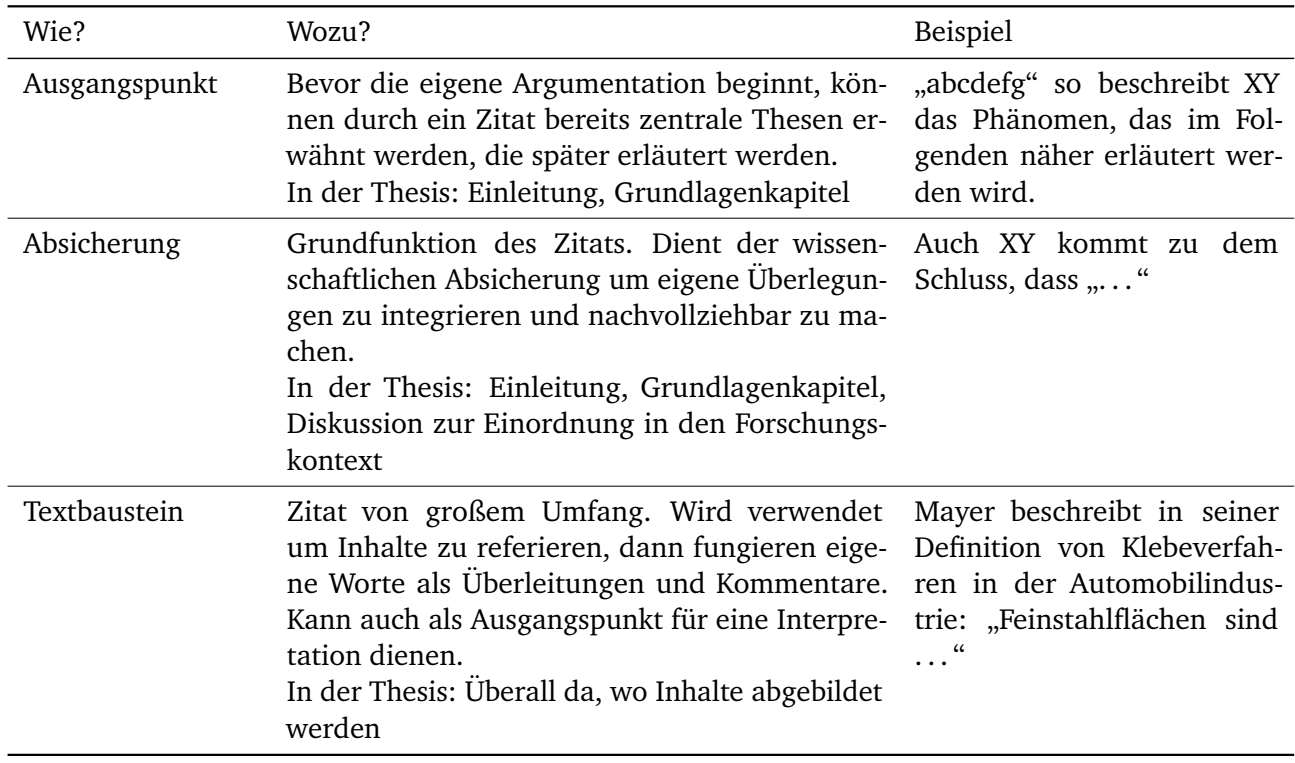

<span id="page-40-1"></span>Tabelle 5.1: Funktion von Zitat und Paraphrase. In Anlehnung an [\[26,](#page-53-11) S. 81–84]

## <span id="page-41-0"></span>5.11 Angaben im Literaturverzeichnis

Publikationen, die nicht schon vorher als Vollbeleg aufgeführt wurden, werden im Literaturverzeichnis aufgenommen. Nicht verwendete Literatur wird nicht im Literaturverzeichnis aufgeführt.

Wie bei den verschiedenen Zitierstilen (wie z. B. statt eines Kurzbelegs die Vergabe einer Nummer für jede Quelle) gibt es verschiedene Möglichkeiten, nach denen ein Literaturverzeichnis aufgebaut werden kann. Hier gilt es ebenfalls, sich beim Betreuer nach Vorgaben zur Erstellung des Literaturverzeichnisses zu erkundigen. Nachfolgend sind verschiedene Beispiele für die unterschiedlichen Arten von Literatur im Literaturverzeichnis dargestellt.

Zur Verwaltung der Quellen eignen sich Literaturverwaltungsprogramme, in denen alle verwendeten Quellen aufgenommen werden können. Von Vorteil ist, dass die Quellenangaben teils online importiert werden können und nicht mühsam von Hand aufgenommen werden müssen. Außerdem kann aus den Daten direkt ein Literaturverzeichnis im gewünschten Stil erstellt werden [\[27,](#page-53-12) S. 166].

Geeignete Literaturverwaltungsprogramme sind beispielsweise EndNote, Citavi, Zotero oder BibTeX. Zur Nutzung dieser Programme führt die Universitäts- und Landesbibliothek Darmstadt (ULB) für alle Programme bis auf BibTeX regelmäßig Schulungen durch $^1\!.$  $^1\!.$  $^1\!.$ 

Im Anhang unter [Übungsbeispiele für Literaturrecherchen und -verwaltung\)](#page-57-4) finden Sie beispielhafte Angaben für unterschiedliche Arten von Literatur und deren Angabe im Literaturverzeichnis im DIN ISO 690-Stil (Nummern) sowie im APA-Stil (Autor, Jahr). Wenn in Absprache mit dem Betreuer ein Zitierstil gewählt wurde, muss dieser konsequent im kompletten Text eingehalten werden.

## <span id="page-41-1"></span>5.12 Formeln

Es gibt unterschiedliche Vorgaben, wie Formeln ausgegeben werden sollen. Eine Möglichkeit ist, Formeln zentriert in eine eigene Zeile zu setzen. Die Nummerierung der Formel steht rechts außen in runden Klammern und besteht aus der Kapitelnummer sowie einer fortlaufenden Nummer:

$$
\nu(t) = \frac{\Delta \rho \, ad_p^2}{18\eta} \left( 1 - e^{-\frac{18\eta}{\rho_p d_p^2} t} \right) \tag{5.1}
$$

Bitte fragen Sie zur Darstellung von Formeln Ihre Betreuer.

Die folgenden Absätze sind dem Dokument "Leitfaden zu Dissertationen und Entwicklungsberichten" (FZD-Merkblatt Nr. 101, [\[28\]](#page-53-13)) entnommen. Nach [\[28\]](#page-53-13) gibt es folgende Empfehlungen zur Verwendung von Formeln:

<span id="page-41-2"></span><sup>1</sup>Nähere Informationen hierzu unter: <www.ulb.tu-darmstadt.de/service/literaturverwaltung/index.de.jsp> [Zugriff: 22.11.2014]

#### Falsche Verwendung von Konventionen in Formeln

- Die Grundkonvention lautet Variablen (auch Naturkonstanten, die sich bei einer erneuten Messung ändern könnten) kursiv, Einheiten und Konstanten steil. Zwischen Zahlenwerten und Einheiten immer ein Leerzeichen (am besten ein bedingtes Leerzeichen (Strg+Umsch.+Leerzeichen), das auch bei Blocksatz konstante Länge hat). Eine Ausnahme ist das Gradzeichen "°", wenn es nicht mit einer Ergänzung wie "°C" versehen ist, also sin(30°), aber 25 °C. Bei Prozent ist ebenfalls ein Leerzeichen zu setzen, obwohl Prozent keine Einheit ist, sondern ein Operator. Der Duden empfiehlt ein verkleinertes Leerzeichen, also sowohl 3 % als 3 %.
- Eckige Klammern im Zusammenhang mit Einheiten werden oft falsch eingesetzt, z. B.,  $U = R \cdot I$  in [V]". Zwar ist Volt die richtige Einheit, aber sie ist die Einheit der Spannung. Daher heißt es korrekt: [*U*] = V. Daher das Zitat aus Wikipedia [\[29\]](#page-53-14):

Die Angabe des Größenwerts erfolgt immer als Produkt aus Zahlenwert und Einheit. Will man nur den Zahlenwert angeben, so setzt man das Formelzeichen in geschweifte Klammern. Will man nur die Einheit angeben, so setzt man das Formelzeichen in eckige Klammern. Formal lässt sich ein Größenwert also wie folgt schreiben:

$$
G=G\ [G]
$$

Da der Zahlenwert von der gewählten Maßeinheit abhängt, ist die alleinige Darstellung des Formelzeichens in geschweiften Klammern nicht eindeutig. Deshalb ist für die Beschriftung von Tabellen und Koordinatenachsen die Darstellung "G [G]" (z. B. "m/kg" oder "*G* in [*G*]" (z. B. "*m* in *kg*")) üblich. Die manchmal zu findende Darstellung von Einheiten in eckigen Klammern (" $G[[G]]^{\alpha}$ , z. B. "*m* [kg]") ist hingegen nicht korrekt.

## <span id="page-42-0"></span>5.13 Schriftart

Auch hier gibt es unterschiedliche Angaben: Times New Roman 12 Punkt oder Charter 11 Punkt – bitte fragen Sie den Betreuer, welche Schriftart bevorzugt wird. Sollten die entsprechende Schrift nicht installiert sein, finden Sie hier die Schriftpakete zum Download:

[http://www.tu-darmstadt.de/kommunikation\\_und\\_medien/corporate\\_design\\_1](http://www.tu-darmstadt.de/kommunikation_und_medien/corporate_design_1) [Zugriff: 22.11.2014]

## <span id="page-42-1"></span>5.14 Seitenzählung

Sämtliche Verzeichnisse sowie der Anhang werden mit römischen Ziffern nummeriert, der Text mit arabischen Ziffern. Dabei wird die Seitennummerierung im Anhang vom Beginn des Dokuments fortgesetzt. Je nach Umfang der Verzeichnisse ist die Seitenzahl, bei der im Anhang begonnen wird, anzupassen. Die Seitenzahlen stehen in der Regel am rechten unteren Rand (siehe diese Formatierung).

## <span id="page-43-0"></span>5.15 Absätze und Seitenumbrüche

Neben Layout-Aspekten haben Absätze auch eine inhaltliche Relevanz. Absätze beginnen bei einem neuen Gedanken, einer neuen Idee, neuen Argumenten oder neuen Inhalten.

Zu vermeiden sind auch einzelne alleinstehende Zeilen am Ende oder Anfang einer Seite (in der Buchbinderei "Schusterjunge" und "Hurenkind" genannt). Zum Beispiel eine Überschrift, die auf Seite 4 steht, und der zugehörige Text auf Seite 5. Oder ein Absatz, der auf Seite 2 beginnt, und dessen letzte Zeile auf Seite 3 steht.

## <span id="page-43-1"></span>5.16 Abkürzung

Wenn Abkürzungen verwendet werden, müssen diese bei der ersten Nennung eingeführt. Nach dem vollen Wortlaut wird also die Abkürzung in runden Klammern eingeführt. Vermeiden Sie im Folgenden einen Wechsel zwischen Kurz- und Langform, da dies den Leser unnötig verwirren könnte.

Allgemein gebräuchliche Abkürzungen (metrische und nonmetrische Maßeinheiten wie cm, kg oder min) können ohne Erklärung genutzt werden. Im Duden aufgeführte Abkürzungen müssen ebenfalls nicht ausgeführt werden und auch nicht im Abkürzungsverzeichnis aufgenommen werden, hier einige Beispiele: z.B., bzw., etc. Im Zweifel fragen Sie bitte Ihren Betreuer oder konsultieren Sie den Duden.

## <span id="page-44-1"></span><span id="page-44-0"></span>6.1 Das Abstract

Der Abstract ist ein Abriss Ihrer Thesis und wird in der Regel dieser vorangestellt. Das American National Standards Institute (ANSI) definiert den Abstract wiefolgt: "[An abstract is defined as a] brief and objective representation of a document or an oral presentation." In Ihrem Abstract geben Sie Ihren Lesern/Leserinnen einen knappen, aber möglichst vollständigen Überblick über Ihre Thesis. Abstracts helfen dem Leser/dem Leserinnen zu entscheiden, inwieweit ein wissenschaftlicher Text lesenswert und relevant ist. Sie als Schreiber/Schreiberin müssen folglich versuchen, Ihre potentiellen Leser/Leserinnen mithilfe Ihres Abstracts neugierig zu machen und die Relevanz und Bedeutung Ihrer Arbeit deutlich und unmissverständlich herausarbeiten. In der Regel müssen Sie den Abstract sowohl in englischer als auch deutscher Sprache anfertigen.

#### Inhalt eines Thesis-Abstracts

Unabhängig von der gewählten Struktur sollten Sie nach Möglichkeit folgende Punkte Ihrer Thesis im Abstract darstellen:

- **Motivation und Hintergrund (wissenschaftlicher Kontext)** Wieso beschäftigen Sie sich mit einem bestimmten Thema? Worin liegt die wissenschaftliche Bedeutung Ihrer Arbeit? In welchem wissenschaftlichen Umfeld bewegt sich Ihre Arbeit?
- **Fragestellung** Welcher konkreten Fragestellung gehen Sie in Ihrer Arbeit nach?
- **Ziele und Absicht** Was wollen sie erreichen? Welche Ergebnisse möchten Sie bekommen?
- **Methodik** Welche Methoden wenden Sie an (Simulation, Experiment etc.)?
- **Ergebnisse** Zu welchen Ergebnissen kommen Sie in Ihrer Arbeit?
- **Schlussfolgerungen** Was folgt aus den gewonnenen Ergebnissen und Erkenntnissen?

#### Struktur eines Thesis-Abstracts

Halten Sie in jedem Fall Rücksprache mit Ihrem Betreuer/Ihrer Betreuerin, welche Anforderungen Ihr

Abstract hinsichtlich der Struktur und des Umfangs erfüllen soll. Mögliche Strukturen sind im Folgenden kurz dargestellt:

1. Sie können Ihren Thesis Abstract im Stile eines Article Abstracts verfassen. Article Abstracts begleiten wissenschaftliche Artikel (sogenannte *papers*), umfassen in der Regel zwischen 200 und 300 Wörter und sind in ihrer logischen Struktur stark konventionalisiert. Die Struktur eines *Article Abstracts* können Sie folgender Tabelle entnehmen [\[30\]](#page-53-15):

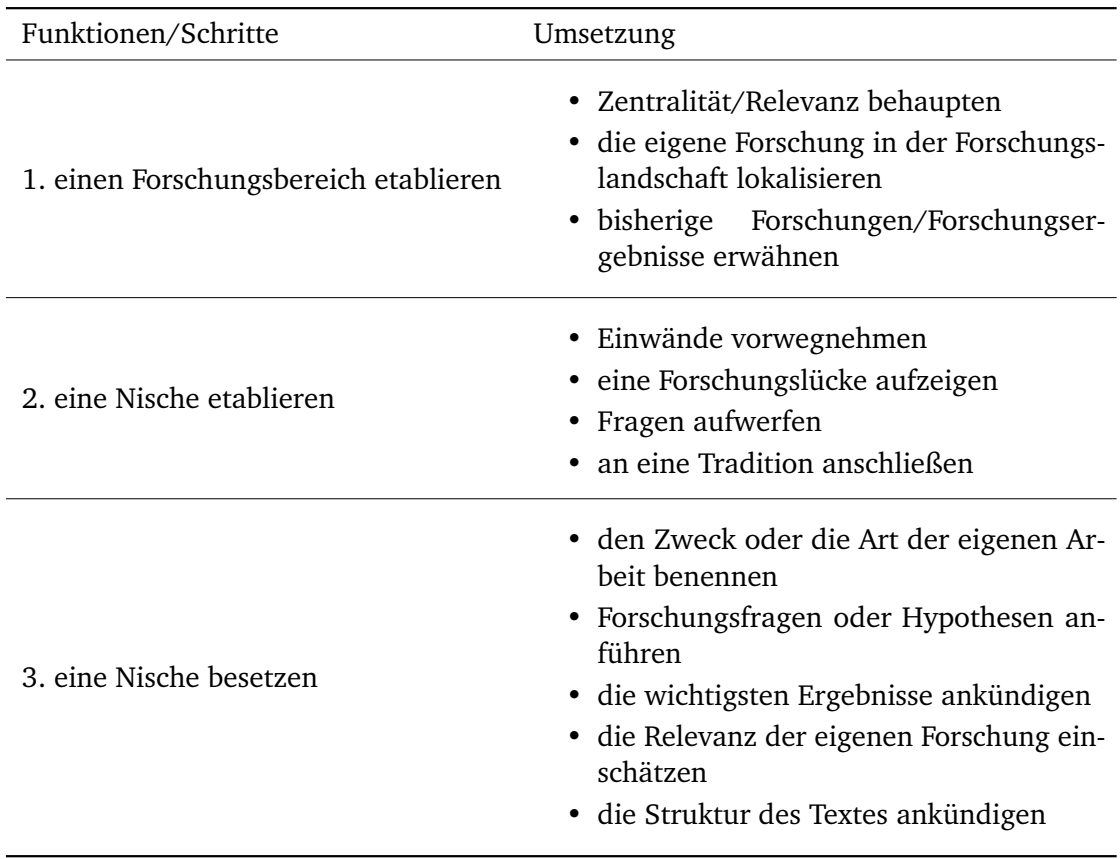

2. Ebenso ist es möglich, dass sich Ihr Abstract an der Struktur Ihrer Thesis orientiert. Fassen Sie hierzu die einzelnen Kapitel in einem kurzen Text zusammen. Achten Sie dabei auf logische und fließende Verknüpfungen der einzelnen Teile.

Auch wenn der Abstract am Anfang Ihrer Thesis steht, sollten Sie ihn erst nach Fertigstellung dieser verfassen. Bevor Sie damit beginnen, Ihren Abstract zu schreiben, sollten Sie zunächst beispielhafte Abstracts – idealerweise mit einem thematischen Bezug zu Ihrer Arbeit – lesen. So bekommen Sie ein Gefühl für die Struktur und die verwendete Sprache in Abstracts. Sammeln Sie Formulierungen und Phrasen die Ihnen besonders gut gefallen. Wählen Sie eine klare, deutliche und unmissverständliche Sprache. Beachten Sie, dass Ihre Leser/Leserinnen Ihren Abstract nach Möglichkeit bereits beim ersten Lesen vollständig nachvollziehen können sollen. Für Abstracts gelten die üblichen Anforderungen an wissenschaftliche Textprodukte (Verzicht auf Personalpronomen, bevorzugte Verwendung von Passivkonstruktionen).

#### **Checkliste**

- Halten Sie sich an die Vorgaben Ihres Instituts, Ihrer Dozenten/Dozentinnen, Ihrer Betreuer/Betreuerinnen!
- Halten Sie die allgemeinen Konventionen hinsichtlich wissenschaftlicher Texte ein!
- Lesen Sie beispielhafte Abstracts!
- Umfang: eine halbe bis maximal eine ganze Seite
- Achten Sie auf eine klare, deutliche und unmissverständliche Sprache!
- Stellen Sie die essentiellen Punkte Ihrer Thesis/Forschungsarbeit dar!
- Stellen Sie die wichtigsten Ergebnisse (keine Datenreihen etc.) nachvollziehbar dar!

#### Abstract vs. Zusammenfassung

Abstracts und Zusammenfassungen sind einander sehr ähnlich. In Zusammenfassungen sind Sie aber hinsichtlich der Struktur freier. Falls Sie sowohl ein Abstract als auch eine Zusammenfassung für Ihre Thesis schreiben sollten, empfiehlt es sich, in der Zusammenfassung einen anderen Fokus zu wählen als im Abstract. So können sich in der Zusammenfassung beispielsweise auf die Schlussfolgerungen (Implikationen) Ihrer wissenschaftlichen Arbeit konzentrieren.

#### Links

- Formulierungshilfen
	- **–** [Online Writing Lab](http://www.owl.tu-darmstadt.de/owl/materialien___tipps/materialien___tipps_1.de.jsp) [Zugriff: 22.11.2014]
	- **–** [Goethe Universität Frankfurt](http://www2.uni-frankfurt.de/43424044/material) [Zugriff: 22.11.2014]
	- **–** [Phrasebank der University of Manchester](http://www.phrasebank.manchester.ac.uk/) [Zugriff: 22.11.2014]
- Abstractbeispiele
	- **–** [TU-Bibliographie](http://tubiblio.ulb.tu-darmstadt.de) [Zugriff: 22.11.2014]

## <span id="page-46-0"></span>6.2 Die Einleitung

Die Einleitung ist eine Art Eintrittskarte für den Leser. Sie soll einen Überblick über die Arbeit verschaffen und Neugier auf das, was noch kommt, wecken. Es soll also durch präzise Formulierungen der Inhalt der Arbeit vermittelt werden und gleichzeitig einen Einstieg in das Forschungsfeld geben. (u.a. [\[5\]](#page-52-5))

Folgende Elemente enthält die Einleitung:

• Thema/Fragestellung/Zielsetzung der Arbeit

- Motivation: Forschungslage, Problemlage, Relevanz des Themas
- punktuelle Hinweise zum methodischen Vorgehen: Messverfahren, Vorausetzungen, Einzelschritt etc.
- Überblick zur Gliederung der Arbeit

## <span id="page-47-0"></span>6.3 Der Hauptteil

Im Hauptteil findet die eigentliche Behandlung des Themas statt. Neben wissenschaftlichen Aspekten sollten auch stilistische Aspekte für eine gute Lesbarkeit und Verständlichkeit beachtet werden:

- die Forschungsfrage vor Augen behalten und einen roten Faden erstellen
- passende Überschriften wählen
- Übergänge zwischen den Abschnitten schaffen

Weiterführende Informationen zum Sprachstil in wissenschaftlichen Ausarbeitungen sind im Kapitel [Dis](#page-49-0)[kussion](#page-49-0) aufgeführt. Der Hauptteil gliedert sich in die Unterbereiche Hintergrund, Methode und Ergebnisse. Streng genommen zählt die Diskussion bereits zum Schlussteil. Die Gliederung kann in Abhängigkeit der individuellen Aufgabenstellung variieren.

#### **Praxistipp**

Erstellen Sie eine provisorische Gliederung und besprechen Sie diese zeitnah vor Aufnahme der Arbeit mit Ihrem Betreuer. Im Folgenden die einzelnen Teile mit ihren jeweiligen Funktionen und Zielen:

## Hintergrund (u.a. [\[5,](#page-52-5) [31\]](#page-53-16))

- den eigenen Schwerpunkt in einen größeren wissenschaftlichen Kontext einordnen
- Begriffe abgrenzen und klären, Bezug zum Fachgebiet herstellen
- leitende Fragen und Hypothesen aufstellen
- Ziele: Die Fragestellung sollte in einem größeren wissenschaftlichen Rahmen eingebettet sein; auf Grundlage des Standes der Forschung wird eine neue Fragestellung entwickelt

## Methode (u.a. [\[5,](#page-52-5) [31\]](#page-53-16))

• genaue Beschreibung der Methoden, die verwendet wurden

• Ziele: die Methoden sollten so beschrieben sein, dass die Arbeit aufgrund der Beschreibung repliziert werden kann

#### Ergebnisse (u.a. [\[5,](#page-52-5) [31\]](#page-53-16))

• Übersichtliche Darstellung der Ergebnisse in strukturierter, schriftlicher Form. Hierbei ist es hilfreich, graphische Elemente zu benutzen (Tabellen, Diagramme, Grafiken, etc.). Ziel: interpretationsfreie Darstellung der Ergebnisse

#### Praxistipp

Beschriften Sie die Achsen der Diagramme eindeutig und in lesbarer Schriftgröße. Geben Sie weiterhin Messgrößen und möglichst auch ein Maß der Zuverlässigkeit (Standardabweichung, Standardfehler, Konfidenzintervall, etc.) an.

## <span id="page-48-0"></span>6.4 Der Schluss

Der Schluss hat einen zusammenfassenden Charakter, hier sollten keine neuen Erkenntnisse eingebracht werden. Er ist jedoch keine schlichte Wiederholung der Ergebnisse, sondern eine Zusammenfassung der wichtigsten Ergebnisse und deren Einordnung im Forschungskontext. Empfehlenswert ist, die in der Einleitung gestellten Fragen aufzugreifen und abschließend zu beantworten. Zudem können ungeklärte Aspekte oder neue Problemfelder benannt werden [\[5,](#page-52-5) [31,](#page-53-16) [32\]](#page-53-17).

#### Diskussion

- Zusammenfassung der Ergebnisse
- Interpretation und Diskussion der Ergebnisse unter Berücksichtigung der Fachliteratur
- Einbettung der eigenen Ergebnisse in dem Forschungskontext ("Welche Bedeutung haben meine Ergebnisse im Bezug zur bereits publizierten Forschung?")
- Methodenkritik/ kritische Auseinandersetzung ("Was lief gut, was ist optimierungsbedürftig?")
- Ausblick ("Welche Anschlussfragen haben sich ergeben?", "Wo kann man anknüpfen?")
- Ziel: die wichtigsten Punkte zusammenfassen und diskutieren; einen Bogen zur Einleitung spannen und die Arbeit damit abrunden.

## <span id="page-49-0"></span>7 Wissenschaftssprache vs. Alltagssprache

Je nachdem, in welchem Kontext Sprache verwendet wird, ist sie sehr divers. Mündliche Sprache unterscheidet sich erheblich von schriftlicher Sprache. Innerhalb dieser beiden Kategorien gibt es wieder viele Abstufungen:

- Je nach zu schreibender Textsorte oder Kontext variiert unsere Sprachverwendung. Eine E-Mail ist beispielsweise völlig anders geschrieben als ein Gesetzestext.
- Auch bei gesprochener Sprache entscheidet die Situation oder der Kontext über die Angemessenheit: ein wissenschaftlicher Vortrag ist anders strukturiert und aufgebaut als ein informelles Gespräch unter Freunden.

Werden die Konventionen gebrochen, fällt dies meistens direkt und negativ auf. Wenn also ein Professor eine E-Mail mit der Anrede "Hallöchen Prof. Meyer" bekommt, ist das eher ungewöhnlich und unpassend. Auch die Wissenschaftssprache definiert sich durch Konventionen und Ausdrucksformen, die eingehalten werden sollten.

#### Ein guter wissenschaftlicher Text sollte folgende Aspekte abdecken:

- Der Text ist problemorientiert: er hat einen klaren Fokus.
- Der Text ist ziel- und funktionsgerichtet: der Autor verfolgt ein klares Ziel und kommuniziert das durch den Text.
- Der Text ist formsicher: die Anforderungen an die Textsorte (Aufbau, Sprache, etc.) werden erfüllt.
- Der Text ist adressatengerecht: die Erwartungen und Bedürfnisse der Leser/Leserinnen werden berücksichtigt.

Im Folgenden eine Zusammenstellung der Kriterien für gute wissenschaftliche Ausdruckweise [\[31,](#page-53-16) [33,](#page-53-18) [34\]](#page-54-0).

#### Grundlegendes

- Beachten Sie die Rechtschreibung und Grammatik. Im Zweifel ist der Duden ein gutes Nachschlagewerk. Für das Aufarbeiten von Grundkenntnissen (Kommasetzung, neue deutsche Rechtschreibung) gibt es online einige gute kostenfreie Tutorials. Einen guten Überblick gibt: [http:](http://www.akademie.de/wissen/neue-deutsche-rechtschreibung) [//www.akademie.de/wissen/neue-deutsche-rechtschreibung](http://www.akademie.de/wissen/neue-deutsche-rechtschreibung) [Zugriff am 22.11.2014]
- Gute Kenntnisse der Materie führen dazu, dass Sie sich klar und differenziert ausdrücken können. Halbwissen und Wissenslücken führen häufig zu schwammigen Texten. Im Gegensatz dazu führen klare Ideen zu zufriedenen Lesern.

• Organisieren Sie sich Feedback: Bitten Sie gezielt um Feedback. Sagen Sie dem Feedbackgeber/der Feedbackgeberin vorab deutlich, auf was er/sie seinen/ihren Fokus legen soll. Wünschen Sie sich eine Rückmeldung zur Rechtschreibung? Oder wollen Sie vielmehr eine Rückmeldung zur Verständlichkeit Ihres Textes, zu dessen Logik und Aufbau?

#### Die Drei K's

Rechenberg [\[33\]](#page-53-18) hat für technische Texte die drei K's definiert: Klarheit, Kürze und Klang. Diese drei Kriterien machen einen guten technischen Text aus und geben den Schreibern eine gute Orientierung.

#### Klarheit

Um von den Lesern/Leserinnen verstanden zu werden, muss der Text klar formuliert sein. Um einen klar formulierten Text erstellen zu können, muss das Thema verstanden worden sein. Grundvoraussetzung für das Kriterium Klarheit ist also, das eigene Thema komplett durchdrungen zu haben. Die folgenden Aspekte sollten beim Formulieren beachtet werden.

• Sachverhalte sollten so dargestellt werden, dass sie für den Leser eindeutig verständlich sind.

#### Beispiel:

Unverständlich: "Der rechte bzw. äußere Rand heißt Außen- bzw. Seitensteg. Dieser kann bei Bedarf noch Marginalien, also Bemerkungen in einer Randspalte enthalten." Verständlich: "Die normalerweise unbeschriebenen Ränder eines Dokuments heißen Außen- und

Innensteg. Der Außensteg kann bei Bedarf noch mit Bemerkungen (sog. Marginalien) beschrieben werden."

• Sprachlogik: technische Texte beschreiben häufig einen dahinterliegenden, logischen Ablauf. Abläufe sollte so dargestellt werden, dass der Leser diese nachvollziehen kann.

#### negatives Beispiel:

Aus A folgt D (wichtige Zwischenschritte werden nicht erläutert), danach folgt ein Gedankensprung positives Beispiel:

Aus A folgt B, dann C und auf C folgt D (chronologische Darstellung, auch von Zwischenschritten)

- Das treffende Wort: Überschriften beschreiben kurz und prägnant, was im zugehörigen Absatz folgen wird. Auch im Text sollten Sie sich bemühen, sprachlich exakte Ausdrücke zu verwenden.
- Undefinierte Begriffe und missverständliche Wörter: Begriffe eindeutig erläutern. Achten Sie darauf, dass Begriffe im fachlichen Kontext verwendet werden. Denken Sie an Ihre Leser/Leserinnen und definieren Sie Begriffe, die nicht als bekannt vorausgesetzt werden können. Eine wissenschaftliche Ausarbeitung ist kein Roman: persönliche Erzählungen, Humor und Ironie sind zu vermeiden. Achten Sie in den Ausführungen auf abwechslungsreiche Sprache (außer bei Fachbegriffen) und vermeiden Sie Wiederholungen. Wählen Sie einen sachlichen Schreibstil.

#### Kürze

Kürzen Sie durch die Wortwahl, streichen Sie Überflüssiges und unnötige Zusatzinformation.

Beispiel: Herr Maier hat am letzten Sonntag am Geburtstag seiner Frau bald nach dem Mittagessen mit großem Appetit zum Gaudi der Anwesenden jede Menge Kuchen in kürzester Zeit gegessen.

#### Klang

Ein Text soll neben den beiden bereits genannten Kriterien auch gut klingen. Durch einige Stilelemente, wie nicht zu lange oder nicht zu kurze Sätze, kann ein harmonischer Lesefluss unterstützt werden. Die Ursache für schlechten Klang sind häufig Wortwiederholungen im kurzen Abstand, grammatikalische Fehler oder andere Mängel im Satzbau.

• Leserorientierung

Führen Sie Ihren Leser durch den Text und erleichtern Sie die Orientierung: Das gelingt durch einen zusammenhängenden Text und durch Vermeidung komplexer Satzstrukturen. Ideal sind ein Hauptund ein Nebensatz. Binden Sie Tabellen und Abbildungen in den Text ein, indem im Text darauf verwiesen wird.

- Vermeiden Sie Umgangssprache, Alltagssprache und Modewörter.
- Passiv:

Mischen Sie Aktiv- und Passiv-Konstruktionen nicht in einem Satz. Gut sind Varianten im Text mit lassen-Konstruktionen (an diesem Beispiel lässt sich zeigen) und erweiterete zu-Infinitive (an diesem Beispiel ist zu sehen)

Beispiel für Aktiv: Adrian lenkt den Gleitschirm mit Steuerleinen.

Beispiel für Passiv: Der Gleitschirm wird durch Steuerleinen gelenkt.

Beispiel für eine Lassen-Konstruktion: Der Gleitschirmdrachen lässt sich durch Steuerleinen lenken.

Beispiel für einen erweiterten zu-Infinitiv: Um den Gleitschirmdrachen zu lenken, werden Steuerleinen verwendet.

#### Praxistipp:

Das SchreibCenter der TU Darmstadt bietet Workshops zu wissenschaftlichem Sprachstil und Orthographie und Grammatik. Wenn entsprechende Kurse nicht im Workshop-Angebot aufgelistet sind, fragen Sie bitte direkt unter [schreibcenter@spz.tu-darmstadt.de](mailto:Schreibberatung@spz.tu-darmstadt.de) nach.

## <span id="page-52-0"></span>Literaturverzeichnis

- <span id="page-52-1"></span>[1] MA Y E R, F. *Vorlesungsskript zum Tutorium "Wissenschaftliches Arbeiten"*. Hrsg. von U N I V E R S I TÄT **BAMBERG. 2011.**
- <span id="page-52-2"></span>[2] E C O, U. *Wie man eine wissenschaftliche Abschlußarbeit schreibt: Doktor-, Diplom- und Magisterarbeit in den Geistes- und Sozialwissenschaften*. 13. Aufl. Bd. 1512. UTB Interdisziplinär. Heidelberg: Müller, 2010. ISBN: 3825215121.
- <span id="page-52-3"></span>[3] DE U T S C H E F O R S C H U N G S G E M E I N S C H A F T. *Sicherung guter wissenschaftlicher Praxis: Empfehlungen der Kommission*. [S.l.]: Wiley-Vch Verlag Gmbh, 2013. I S B N: 9783527337033.
- <span id="page-52-4"></span>[4] SCHNEIDER, W. *Deutsch für junge Profis: Wie man gut und lebendig schreibt.* 2. Aufl. Reinbek: Rowohlt, 2011. ISBN: 3871346721.
- <span id="page-52-5"></span>[5] Esselborn-Krumblegel, H. Von der Idee zum Text: Eine Anleitung zum wissenschaftlichen Schrei*ben*. 3. Aufl. Bd. 2334. UTB. Paderborn u. a.: Schöningh, 2008. I S B N: 3506970240.
- <span id="page-52-6"></span>[6] T H E U E R K A U F, J. *Schreiben im Ingenieurstudium: Effektiv und effizient zur Bachelor-, Master- und Doktorarbeit*. Bd. 3644. UTB. Paderborn: Schöningh, 2012. I S B N: 9783825236441.
- <span id="page-52-7"></span>[7] ULB DARMSTADT. ULB Homepage. Hrsg. von TU DARMSTADT. URL: http://www.ulb.tu[darmstadt.de/service/start/index.de.jsp](http://www.ulb.tu-darmstadt.de/service/start/index.de.jsp) (Zugriff: 22. 11. 2014).
- <span id="page-52-8"></span>[8] ULB DARMSTADT. *Fachinformationen Maschinenbau*. Hrsg. von TU DARMSTADT. URL: http: [//www.ulb.tu-darmstadt.de/fachinformationen/ingenieurwissenschaften/maschinenbau/](http://www.ulb.tu-darmstadt.de/fachinformationen/ingenieurwissenschaften/maschinenbau/maschinenbau.de.jsp) [maschinenbau.de.jsp](http://www.ulb.tu-darmstadt.de/fachinformationen/ingenieurwissenschaften/maschinenbau/maschinenbau.de.jsp) (Zugriff: 22. 11. 2014).
- <span id="page-52-9"></span>[9] DATENBANK-INFOSYSTEM (DBIS). *Datenbankinformationssystem*. Hrsg. von DFG. URL: [http:](http://rzblx10.uni-regensburg.de/dbinfo/fachliste.php?bib_id=tuda&lett=l&colors=&ocolors) [/ / rzblx10 . uni - regensburg . de / dbinfo / fachliste . php ? bib \\_ id = tuda & lett = l & colors =](http://rzblx10.uni-regensburg.de/dbinfo/fachliste.php?bib_id=tuda&lett=l&colors=&ocolors) [&ocolors](http://rzblx10.uni-regensburg.de/dbinfo/fachliste.php?bib_id=tuda&lett=l&colors=&ocolors) (Zugriff: 22. 11. 2014).
- <span id="page-52-10"></span>[10] DATENBANK-INFOSYSTEM (DBIS). *Compendex*. Hrsg. von DFG. URL: [http://rzblx10.uni](http://rzblx10.uni-regensburg.de/dbinfo/detail.php?bib_id=tuda&colors=&ocolors=&lett=f&titel_id=204)[regensburg.de/dbinfo/detail.php?bib\\_id=tuda&colors=&ocolors=&lett=f&titel\\_id=204](http://rzblx10.uni-regensburg.de/dbinfo/detail.php?bib_id=tuda&colors=&ocolors=&lett=f&titel_id=204) (Zugriff: 22. 11. 2014).
- <span id="page-52-11"></span>[11] DAT E N B A N K- I N F O S Y S T E M (DB IS). *Pascal*. Hrsg. von DFG. U R L: [http://rzblx10.uni-regensbur](http://rzblx10.uni-regensburg.de/dbinfo/detail.php?bib_id=tuda&colors=&ocolors=&lett=fs&titel_id=1438)g. [de/dbinfo/detail.php?bib\\_id=tuda&colors=&ocolors=&lett=fs&titel\\_id=1438](http://rzblx10.uni-regensburg.de/dbinfo/detail.php?bib_id=tuda&colors=&ocolors=&lett=fs&titel_id=1438) (Zugriff: 22. 11. 2014).
- <span id="page-52-12"></span>[12] DATENBANK-INFOSYSTEM (DBIS). WTI. Hrsg. von DFG. URL: [http://rzblx10.uni-regensburg](http://rzblx10.uni-regensburg.de/dbinfo/detail.php?bib_id=tuda&colors=&ocolors=&lett=f&titel_id=1331). [de/dbinfo/detail.php?bib\\_id=tuda&colors=&ocolors=&lett=f&titel\\_id=1331](http://rzblx10.uni-regensburg.de/dbinfo/detail.php?bib_id=tuda&colors=&ocolors=&lett=f&titel_id=1331) (Zugriff: 22. 11. 2014).
- <span id="page-52-13"></span>[13] ELEKTRONISCHE ZEITSCHRIFTENBIBLIOTHEK. *EZB.* Hrsg. von Universitätsbibliothek ReGENSBURG. URL: <http://rzblx1.uni-regensburg.de/ezeit/fl.phtml?bibid=TUDA> (Zugriff: 22. 11. 2014).
- <span id="page-52-14"></span>[14] TU DARM STADT. *Informationen für Studierende*. URL: http://www.ulb.tu-darmstadt.de/ [service/studierende/start\\_stud.de.jsp](http://www.ulb.tu-darmstadt.de/service/studierende/start_stud.de.jsp) (Zugriff: 22. 11. 2014).
- <span id="page-53-0"></span>[15] UNIVERSITÄTS- UND LANDESBIBLIOTHEK DARMSTADT. Literaturverwaltung. URL: [http://www.](http://www.ulb.tu-darmstadt.de/service/literaturverwaltung/index.de.jsp) [ulb.tu-darmstadt.de/service/literaturverwaltung/index.de.jsp](http://www.ulb.tu-darmstadt.de/service/literaturverwaltung/index.de.jsp) (Zugriff: 22. 11. 2014).
- <span id="page-53-1"></span>[16] BAADE, J., GERTEL, H. und SCHLOTTMANN, A. Wissenschaftlich arbeiten: Ein Leitfaden für Studie*rende der Geographie*. Bd. 2630. UTB. Bern, Stuttgart und Wien: Haupt, 2005. I S B N: 9783825226305.
- <span id="page-53-2"></span>[17] WO L F S B E R G E R, J. *Frei geschrieben: Mut, Freiheit & Strategie für wissenschaftliche Abschlussarbeiten*. 2. Aufl. Bd. 3218. UTB. Wien, Köln und Weimar: Böhlau, 2009. ISBN: 9783825232184.
- <span id="page-53-3"></span>[18] KARMASIN, M. und RIBING, R. *Die Gestaltung wissenschaftlicher Arbeiten: Ein Leitfaden für Seminararbeiten, Bachelor-, Master- und Magisterarbeiten sowie Dissertationen*. 7. Aufl. Bd. 2774. UTB. Wien: facultas.wuv, 2012. ISBN: 3825238393.
- <span id="page-53-4"></span>[19] STICKEL-WOLF, C. und WOLF, J. *Wissenschaftliches Arbeiten und Lerntechniken: Erfolgreich studieren – gewusst wie!* 4. Aufl. Wiesbaden: Betriebswirtschaftlicher Verlag Dr. Th. Gabler / GWV Fachverlage GmbH, Wiesbaden, 2006. ISBN: 978-3-8349-0387-7.
- <span id="page-53-5"></span>[20] B R I N K, A. *Anfertigung wissenschaftlicher Arbeiten: Ein prozessorientierter Leitfaden zur Erstellung von Bachelor-, Master- und Diplomarbeiten in acht Lerneinheiten*. 2. Aufl. München und Wien: Oldenbourg, 2005. ISBN: 9783486577495.
- <span id="page-53-6"></span>[21] S TA N D O P, E. und ME Y E R, M. L. G. *Die Form der wissenschaftlichen Arbeit: Grundlagen, Technik und Praxis für Schule, Studium und Beruf.* 18. Aufl. Wiebelsheim: Quelle & Meyer, 2008. ISBN: 349401437X.
- <span id="page-53-7"></span>[22] HOCHSCHULREKTORENKONFERENZ. Zum Umgang mit wissenschaftlichem Fehlverhalten in den *Hochschulen: Empfehlung des 185. Plenums vom 6. Juli 1998*. 1998.
- <span id="page-53-8"></span>[23] LENGAUER, H. und WIMMER, A. *Definition Plagiat*. 2009. URL: [http://www.uni-klu.ac.at/](http://www.uni-klu.ac.at/main/inhalt/3054.htm#Definition_Plagiat) [main/inhalt/3054.htm#Definition\\_Plagiat](http://www.uni-klu.ac.at/main/inhalt/3054.htm#Definition_Plagiat) (Zugriff: 26. 11. 2014).
- <span id="page-53-9"></span>[24] T H E I S E N, M. R. *Wissenschaftliches Arbeiten: Technik - Methodik - Form*. 15. Aufl. WiSt-Taschenbücher. München: Vahlen, Franz, 2011. ISBN: 978-3-8006-3830-7.
- <span id="page-53-10"></span>[25] F R A N C K, N. und S TA R Y, J. *Die Technik wissenschaftlichen Arbeitens: Eine praktische Anleitung*. 13. Aufl. Bd. 724. UTB. Paderborn u. a.: Schöningh, 2006. I S B N: 978-3-8252-0724-3.
- <span id="page-53-11"></span>[26] BÜNTING, K.-D., BITTERLICH, A. und POSPIECH, U. Schreiben im Studium: mit Erfolg: Ein Leitfaden. 2. Aufl. Studium kompakt. Berlin: Cornelsen Scriptor, 2000. ISBN: 3589214171.
- <span id="page-53-12"></span>[27] NI E D E R M A I R, K. *Recherchieren und dokumentieren*. Bd. 3356 : Schlüsselkompetenzen. UTB. UVK-Verl.-Ges, 2010. ISBN: 3-8252-3356-1.
- <span id="page-53-13"></span>[28] FZD -ME R K B L AT T. *Leitfaden zu Dissertationen und Entwicklungsberichten: FZD-Merkblatt Nr. 101*. Hrsg. von TU DARMSTADT.
- <span id="page-53-14"></span>[29] WI K I P E D I A. *Physikalische Größe*. [http://de.wikipedia.org/wiki/Physikalische\\_Größe.](http://de.wikipedia.org/wiki/Physikalische_Gr%c3%b6%C3%9Fe) (Zugriff: 26.11.2014).
- <span id="page-53-15"></span>[30] HUEMER, B., RHEINDORF, M. und GRUBER, H. Abstract, *Exposé und Förderantrag: Eine Schreibanleitung für Studierende und junge Forschende*. UTB GmbH, 2012. ISBN: 9783825237622.
- <span id="page-53-16"></span>[31] E B E L, H. F. u. a. *Schreiben und Publizieren in den Naturwissenschaften*. [Online-Ausg.] Weinheim [u.a.]: WILEY-VCH, 2008. ISBN: 3-527-30802-4.
- <span id="page-53-17"></span>[32] P Y E R I N, B. *Kreatives wissenschaftliches Schreiben: Tipps und Tricks gegen Schreibblockaden*. 3. Aufl. Weinheim: Juventa-Verl, 2007. ISBN: 3-7799-1076-4.
- <span id="page-53-18"></span>[33] RECHENBERG, P. *Technisches Schreiben.* 3. Aufl. München [u.a.]: Hanser, 2006. ISBN: 3-446-40695-6.

<span id="page-54-0"></span>[34] KRUSE, O. *Keine Angst vor dem leeren Blatt*. 9. Aufl. Frankfurt [u.a.]: Campus-Verl, 2007. ISBN: 3-593-36659-2.

## Abbildungsverzeichnis

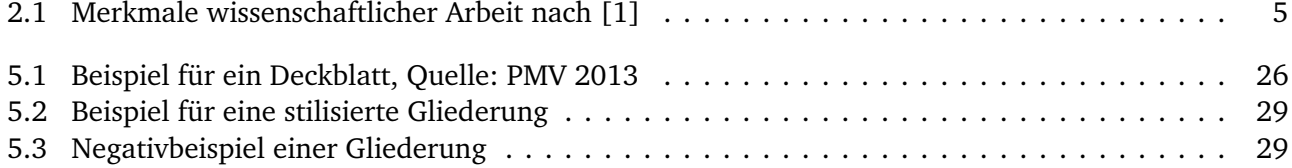

## Tabellenverzeichnis

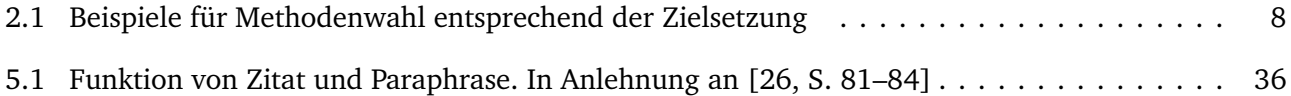

## <span id="page-57-0"></span>A Anhang

## <span id="page-57-1"></span>A.1 Beispiele für eine ehrenwörtliche Erklärung

## <span id="page-57-2"></span>A.1.1 Erklärung zur Abschlussarbeit gemäß § 22 Abs. 7 APB der TU Darmstadt

Hiermit versichere ich, Muster Mustermann, die vorliegende Master-Thesis / Bachelor-Thesis ohne Hilfe Dritter und nur mit den angegebenen Quellen und Hilfsmitteln angefertigt zu haben. Alle Stellen, die Quellen entnommen wurden, sind als solche kenntlich gemacht worden. Diese Arbeit hat in gleicher oder ähnlicher Form noch keiner Prüfungsbehörde vorgelegen.

In der abgegebenen Thesis stimmen die schriftliche und elektronische Fassung überein.

Datum: Unterschrift:

## <span id="page-57-3"></span>A.1.2 Thesis Statement pursuant to § 22 paragraph 7 of APB TU Darmstadt

I herewith formally declare that I have written the submitted thesis independently. I did not use any outside support except for the quoted literature and other sources mentioned in the paper. I clearly marked and separately listed all of the literature and all of the other sources which I employed when producing this academic work, either literally or in content. This thesis has not been handed in or published before in the same or similar form.

In the submitted thesis the written copies and the electronic version are identical in content.

Date: Signature:

## <span id="page-57-4"></span>A.2 Übungsbeispiele für Literaturrecherchen und -verwaltung

Im Folgenden (hier steht das Kürzel *EN* für *EndNote-Library*) wird an Beispielen erklärt,

- wie Rechercheergebnisse aus Bibliothekskatalogen/Datenbanken ins Literaturverwaltungssystem EN übernommen werden (siehe [Beispiel 1,](#page-58-0) [Beispiel 2\)](#page-58-1).
- wie aus EN heraus in Datenbanken bzw. Bibliothekskatalogen recherchiert werden kann (siehe [Beispiel 3,](#page-59-0) [Beispiel 4,](#page-59-1) [Beispiel 5\)](#page-59-2)
- wie aus EN heraus Volltexte gesucht werden können (siehe [Beispiel 6\)](#page-60-1)
- wie während des Schreibens eines wissenschaftlichen Textes ein Zitat aus EN eingefügt werden kann (*CWYW = Cite While You Write*) (siehe [Beispiel 7\)](#page-60-2)

#### <span id="page-58-0"></span>Beispiel 1

Thema: Einsatz von Leichtbaukonstruktionen im Fahrzeugbau Suchbegriffe: Leichtbau UND Fahrzeugtechnik Suche in: Startseite der ULB (einfache Suche)

- Begriffe in Suchmaske eingeben
- Ergebnisse in Merkliste übernehmen
- alle Titel dort auswählen und speichern (in EndNote-Format)
- EndNote öffnen
- mit Funktionstaste , Einfügen (grüner Pfeil) neues Fenster öffnen
- *vor* dem Einfügen der Datei bei *Import Option EndNote Import* auswählen

#### <span id="page-58-1"></span>Beispiel 2

Thema: Verwendung von Verbundmaterialien (Leichtbautechnik) im Fahrzeugbau Suchbegriffe: vehicle\* AND construction\* AND composite\* AND material\* AND light Suche in: WTi-Datenbank (suchen in Datenbankinformationssystem (DBI)

- Begriffe wie o. g. im Feld *Globalsuche* eingeben über 1200 Treffer (zuviel)
- Ergebnis verfeinern/analysieren
- Fachgebiet *3N Verkehr*, *Transport*, *Fahrzeuge* wählen (663 Treffer)
- dieses Ergebnis verfeinern /analysieren
- nach Jahren Ergebnisse für 2012 auswählen
- alle auswählen, Auswahl anzeigen
- nach vollständiger Anzeige wieder alle auswählen
- Auswahl im *RIS-Format* speichern (mit EN kompatibel)
- EN öffnen, Datei kann dann analog zu [Beispiel 1](#page-58-0) eingespielt werden

Achtung bei [Beispiel 3,](#page-59-0) [Beispiel 4,](#page-59-1) [Beispiel 5:](#page-59-2) Bei der Online-Suche aus EN heraus können die Suchbegriffe fortlaufend, ohne Verwendung boolscher Operatoren, in ein Suchfeld (z.B. Any Field) geschrieben werden.

#### <span id="page-59-0"></span>Beispiel 3

Thema: Verwendung von Leichtbauelementen im Fahrzeugbau Suchbegriffe: Leichtbau Fahrzeugtechnik Suche in: *EN / Hebis* (Hessischer Gesamtbliothekskatalog)

- In EN *Online Search*, dort *HEBIS* auswählen
- o. g. Suchbegriffe in der Suchmaske eingeben
- nach Bestätigung der Treffermenge (3) werden diese direkt in EN übernommen

#### <span id="page-59-1"></span>Beispiel 4

Thema: Soffauflaufsysteme für Papiermaschinen Suchbegriffe: papermachine headbox Suche in: *EN/Web of Science* (Datenbank)

- in EN *Online Search*, dort *Web of Science* auswählen
- o. g. Suchbegriffe in Suchmaske im Feld *Title/Abstract/Keyword* eingeben
- nach Bestätigung der Treffermenge (11) werden diese direkt in EN übernommen

#### <span id="page-59-2"></span>Beispiel 5

Thema: Einsatz von Verbundwerkstoffen im Fahrzeugbau Suchbegriffe: composite AND material AND vehicle AND construction Suche in: *EN / Web of Science*

- Verfahren wie in [Beispiel 3](#page-59-0)
- 18 Treffer

#### <span id="page-60-1"></span>Beispiel 6

Suche nach Volltexten aus EN heraus

- markieren der zuletzt übernommenen Datensätzen aus [Beispiel 5](#page-59-2) die acht aktuellsten Datensätze
- mit rechter Maustaste *Auswahlmenü* öffnen, dort *Volltextsuche* starten
- es werden drei Volltexte und drei URLs gefunden und in die Referenzangaben integriert

#### <span id="page-60-2"></span>Beispiel 7

Übernahme von in EN erfassten Quellen während des Schreibens (CWYW)

- Text schreiben in Textverarbeitungsprogramm (z. B. Word), normalerweise wird Litertaturverwaltungsprogramm in Word u. a. integriert
- Cursor an die Stelle setzen, an der das Zitat eingefügt wird
- EN in der Symbolleiste aktivieren/öffnen
- wahlweise Funktionstaste *Insert Citation* oder *EN Go to Endnote* wählen
- gewünschte Quelle auswählen und einfügen
- kontrollieren, ob der richtige Zitierstil (*Style*) ausgewählt wurde, gegebenenfalls anderen Stil auswählen
- auf die Layoutänderung Ihres Literaturverzeichnisses achten, wenn sie einen anderen Stil auswählen

## <span id="page-60-0"></span>A.2.1 Übungsaufgaben zur Entwicklung und zum Vergleich von Suchstrategien

Recherchieren Sie zur Lösung der u. g. Aufgaben in folgenden Datenbanken. Analysieren Sie die unterschiedlichen Treffermengen und leiten Sie daraus zukünftige Suchstrategien ab. Die genannten Aufgaben mit ihren Ergebnissen sind als Beispiele zu betrachten. Da die Datenbanken ständig aktualisiert werden und die Ergebnisse stark abhängig von der eigenen Suchstrategie (Formulierung der Suchanfragen) sind, können die Trefferquoten der eigenen Suche von den in den Übungen genannten Trefferquoten abweichen.

- Compendex
- WTi
- Pascal über STN Easy
- Web of Science
- Depatisnet
- Google

#### Beispiel 1

Suchen Sie zitierfähige Quellen, aus denen hervorgeht, ob ein in der Ingenieurtechnik verwendetes Prozessleitsystem der Fa. Measurex, auch in der Papierindustrie eingesetzt werden kann. Nennen Sie für die jeweilige Datenbank die Gesamttrefferzahl, die inhaltlich einen Bezug zu Measurex hat. Geben Sie wenigstens drei Titel in zitierfähiger Form an, die belegen, dass das o. g. Prozessleitsystem in der Papierindustrie eingesetzt wird.

#### Formulierung der Frage und Ergebnis

**Compendex** *68* Treffer für: ((Measurex) WN KY)

#### **WTi**

18 Treffer für: *measurex - verfeinert durch: Fachgebiete: 3S - Holz und Papier*

#### **Pascal über STN Easy**

6 Treffer für: measurex 1 Treffer für: measurex AND Klassifikation: 001D10C03C [für paper]

#### **Web of Science**

16 Treffer für: Topic=(measurex) Refined by: Web of Science Categories=( MATERIALS SCIENCE PAPER WOOD )

## **Depatisnet**

0 Treffer für: measurex (Suche im Titelfeld) 64 Treffer für: measurex (Suche im Volltext)

#### **Google**

165.000 Treffer für: "measurex paper technology"

#### Beispiel 2

Suchen Sie Quellen zu Innovationen seit dem Jahr 2003 bei Dieselmotoren, die bei (Hochsee-)Schiffen eingesetzt werden. Verwenden Sie die unter 1 genannten Datenbanken. Geben Sie die jeweils 3 aktuellsten Titel aus jeder Datenbank in zitierfähiger Form an.

#### Strategie & Ergebnis

*Compendex* 35 Treffer für: (((diesel- driven) WN KY) OR (diesel engine) WN KY)) +((cpx) WN DB) AND (ship) +innovation +(2013 OR 2011 OR 2010 OR 2008 OR 2006 OR 2005 OR 2004) WN YR

### **WTi**

37 Treffer für: diesel\* AND schiff\* AND innovation\*; Erscheinungsjahr: von 2004 bis 2013

## **Pascal über STN Easy**

0 Treffer für: *diesel AND ship AND Publikationsjahr: 2004-current AND innovation* 19 Treffer für: *diesel AND ship AND Publikationsjahr: 2004-current AND new*

## **Web of Science**

28 Treffer für: Topic=(diesel\* AND ship\* AND new\*) AND Year Published=(2004-2012) ; Timespan=All Years. Databases=SCI-EXPANDED.

## **Depatisnet**

520 Treffer für: (diesel AND schiff)/BI 5 Trefffer für: (diesel AND schiff)/TI

## **Google**

718.000 Treffer für: "schiffsdiesel innovationen 2003-2013" 79.200 Treffer für: "dieselmotor schiff innovation 2003-2013" 75.300 Treffer für: "neuerungen schiffsdiesel 2003-2013"

## Verzeichnis der genannten Internetseiten

- 1. ULB-Homepage. URL: <http://www.ulb.tu-darmstadt.de/service/start/index.de.jsp> [Zugriff: 18.04.2013]
- 2. Fachinformationen Maschinenbau. URL: [http://www.ulb.tu-darmstadt.de/fachinformationen](http://www.ulb.tu-darmstadt.de/fachinformationen/ingenieurwissenschaften/maschinenbau/maschinenbau.de.jsp)/ [ingenieurwissenschaften/maschinenbau/maschinenbau.de.jsp](http://www.ulb.tu-darmstadt.de/fachinformationen/ingenieurwissenschaften/maschinenbau/maschinenbau.de.jsp) - [Zugriff: 18.04.2013]
- 3. Datenbankinformationssystem. URL: [http://rzblx10.uni-regensburg.de/dbinfo/fachliste.](http://rzblx10.uni-regensburg.de/dbinfo/fachliste.php?bib_id=tuda&lett=l&colors=&ocolors=) [php?bib\\_id=tuda&lett=l&colors=&ocolors=](http://rzblx10.uni-regensburg.de/dbinfo/fachliste.php?bib_id=tuda&lett=l&colors=&ocolors=) - [Zugriff: 22.04.2013]
- 4. Compendex. URL: [http://rzblx10.uni-regensburg.de/dbinfo/detail.php?bib\\_id=tuda&col](http://rzblx10.uni-regensburg.de/dbinfo/detail.php?bib_id=tuda&colors=&ocolors=&lett=f&titel_id=204)ors= [&ocolors=&lett=f&titel\\_id=204](http://rzblx10.uni-regensburg.de/dbinfo/detail.php?bib_id=tuda&colors=&ocolors=&lett=f&titel_id=204) - [Zugriff: 18.04.2013]
- 5. Pascal über STN Easy. URL: [http://rzblx10.uni-regensburg.de/dbinfo/detail.php?bib\\_id=](http://rzblx10.uni-regensburg.de/dbinfo/detail.php?bib_id=tuda&colors=&ocolors=&lett=fs&titel_id=1438) [tuda&colors=&ocolors=&lett=fs&titel\\_id=1438](http://rzblx10.uni-regensburg.de/dbinfo/detail.php?bib_id=tuda&colors=&ocolors=&lett=fs&titel_id=1438) - [Zugriff: 18.04.2013]
- 6. WTI-Datenbank. URL: [http://rzblx10.uni-regensburg.de/dbinfo/detail.php?bib\\_id=tuda&](http://rzblx10.uni-regensburg.de/dbinfo/detail.php?bib_id=tuda&colors=&ocolors=&lett=f&titel_id=1331) [colors=&ocolors=&lett=f&titel\\_id=1331](http://rzblx10.uni-regensburg.de/dbinfo/detail.php?bib_id=tuda&colors=&ocolors=&lett=f&titel_id=1331) - [Zugriff: 18.04.2013]
- 7. EZB eJournals. URL: <http://rzblx1.uni-regensburg.de/ezeit/fl.phtml?bibid=TUDA> [Zugriff: 22.04.2013]
- 8. Infos für Studierende -URL: [http://www.ulb.tu-darmstadt.de/service/studierende/start\\_](http://www.ulb.tu-darmstadt.de/service/studierende/start_stud.de.jsp) [stud.de.jsp](http://www.ulb.tu-darmstadt.de/service/studierende/start_stud.de.jsp) - [Zugriff: 18.04.2013]

9. Literaturverwaltung. - URL: [http://www.ulb.tu-darmstadt.de/service/literaturverwaltung/](http://www.ulb.tu-darmstadt.de/service/literaturverwaltung/index.de.jsp) [index.de.jsp](http://www.ulb.tu-darmstadt.de/service/literaturverwaltung/index.de.jsp) - [Zugriff: 22.04.2013]

## <span id="page-63-0"></span>A.3 Beispiele für Angaben im Literaturverzeichnis

#### **Monographie**

[15] THEUERKAUF, Judith: Schreiben im Ingenieurstudium : Effektiv und effizient zur Bachelor-, Master*und Doktorarbeit*. Paderborn : Schöningh, 2012, ISBN 3-8252-3644-7

oder

Dörpinghaus, S.; Grützmacher, S.; Werbke, S.R. et al. (2004): Überleitung und Case Management in der Pflege. Hannover: Schlütersche Verlagsgesellschaft.

#### Mehrere Erscheinungsorte

[8] KA R M A S I N, Matthias ; RIBING, Rainer: *Die Gestaltung wissenschaftlicher Arbeiten : Ein Leitfaden für Seminararbeiten, Bachelor-, Master- und Magisterarbeiten sowie Dissertationen*. 7. Aufl. Wien, Zürich, Dresden, ISBN 3825238393

#### oder

Rückriem,G., Stary, J., Franck, N. (1997). Die Technik wissenschaftlichen Arbeitens. Eine praktische Anleitung. Paderborn u.a.: Ferdinand Schöningh.

#### Mehrere Auflagen

[8] KA R M A S I N, Matthias ; RIBING, Rainer: *Die Gestaltung wissenschaftlicher Arbeiten : Ein Leitfaden für Seminararbeiten, Bachelor-, Master- und Magisterarbeiten sowie Dissertationen*. 7. Aufl. Wien, Zürich, Dresden, ISBN 3825238393

#### oder

Rückriem,G.; Stary, J.; Franck, N. (1997): Die Technik wissenschaftlichen Arbeitens. Eine praktische Anleitung. Paderborn, München, Wien, Zürich: Ferdinand Schöningh.

#### Sammelband

[8] HE G E R, Lutz (Hrsg.): *Kantenverklebung in der Automobilindustrie*. Darmstadt : Unipress, 2013

oder

Tackenberg, P; Abt-Zegelin, A. (Hrsg.) (2000): Demenz und Pflege. 1. Aufl. Frankfurt am Main: Mabuse Verlag.

#### Beiträge im Sammelband

[14] MA Y E R, Matthias: Entwicklung geklebter Bauteile aus Feinstahl. In: HE G E R, Lutz (Hrsg.): *Kantenverklebung in der Automobilindustrie*. Darmstadt : Unipress, 2013, S. 183–215

#### oder

Schröder, S. (2000): Medizinische Grundlagen der Demenz. In: Tackenberg, P; Abt-Zegelin, A. (Hrsg.): Demenz und Pflearge (S. 24-39). 1. Aufl. Frankfurt am Main: Mabuse Verlag.

#### Tagungsschriften

[1] *Tagungsband der Fachtagung Flexible Fertigung in Forschung und Praxis*, Fakultät Maschinenbau: Hochschulbibliothek der Technischen Hochschule, 1991

#### Prüfmethode (nach DIN ISO 690)

Prüfmethode T 265 om-93. - (TAPPI). - 1993. Natural dirt in wood chips.

oder

Prüfmethode V/27.4/90. - (Verein ZELLCHEMING). - 1990. Prüfung von Füllstoffen und Pigmenten für Papier, Karton und Pappe. Bestimmung der Korngröße - Pipettenzentrifugen-Methode.

#### Schutzrecht (nach DIN ISO 690)

Schutzrecht EP 2003-B1 (1980-08-06), Bayer, Pr.; DE 2751782 1977 – 11 – 19

oder

Schutzrecht GB 2023109-A (1979)

#### Norm (nach DIN ISO 690)

Norm ASTM D1030-95. - 2007. Standard Test Method for Fiber Analysis and Paperboard.

oder

Norm DIN EN ISO 3037. - Juni 2007. Wellpappe - Bestimmung des Kantenstauchwiderstandes (Verfahren für ungewachste Kanten).

oder

Norm ISO 8226-1:1994 (E). - 1994-12-15. Paper and Board - Measurement of hygroexpansivity. Part 1: Hygroexpansivity up to a maximum relative humidity of 68 %.

## Zeitschriftenartikel<br>[8] HENTZE, To

[8] HE N T Z E, Tobias: *Internationale Direktinvestitionen in Japan: Ein Test der Außenseiterthese anhand eines erweiterten Gravitationsmodells*. In: *Wirtschaftsjournal* 115 (2013), Nr. 3, S. 113–125

#### oder

Kolip, Petra (2002): Geschlechtsspezifisches Risikoverhalten im Jugendalter. Empirische Befunde und theoretische Erklärungsansätze. In: Bundesgesundheitsglatt - Gesundheitsforschung - Gesundheitsschutz, Jg. 45, H. 11, S. 885–888.

#### Zeitungsartikel

Scharlack, Ulrich: Merkel auf gefährlicher Mission. Bundeskanzlerin zu zweitägigem Besuch in Afghanistan / Verwirrung um Taliban-Attacke. In: Lausitzer Rundschau. Nr. 82 vom 07.04.2009, S.4.

#### Hochschulschriften

Friesacher, Hainer (2006): Theorie und Praxis pflegerischen Handelns. Begründung und Entwurf einer kritischen Theorie der Pflegewissenschaft. Dissertation. Fachbereich Humanwissenschaften. Universität Osnabrück.

#### Internetquellen

Löcherbach, P. (2005): Ausbildung zur Case Managerin bzw. Care Manager in Deutschland. Online im Internet: http://www.betainstitut.de/download/symposiumloecherbach.pdf [Zugriff: 30.01.2010].